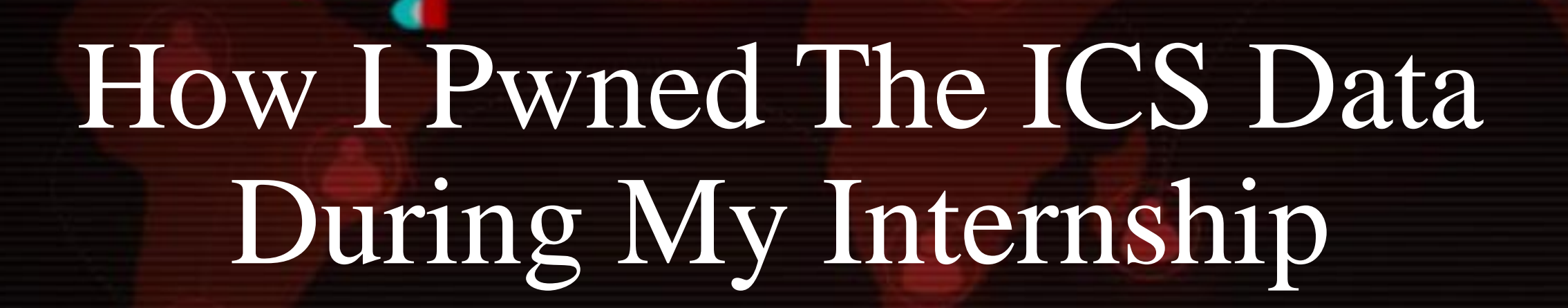

# Who Am I

- ❖ Shail Patel (bind\_tcp)
- ❖ Security Research Engineer @NREL
- ❖ Focusing on ICS/SCADA/OT/IoT security & network protocols, Energy Security & Resiliency

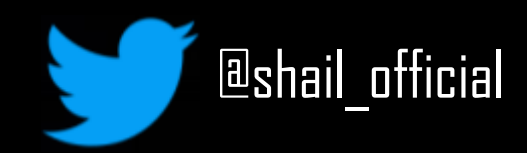

# Motivation

- ❖ Prior work: Develop, validate and deploy a unique innovative Data-Enhanced Hierarchical Control (DEHC architecture)
- ❖ Cybersecurity testing scoped as an analysis of communications between devices as well as analysis of device level security
- ❖ Perspective: System, network and application perspective
- ❖ Capture communications between elements
- ❖ Access the cybersecurity functions of each vendor device
- ❖ Determine the kind of security controls for Beagleboard local controller
- ❖ Source code review
- ❖ Hunting in the wild for fun and profit

## Industrial Control Systems Cybersecurity

❖ What is Industrial Control Systems?

ICS are used in machinery throughout a wide range of industries all over the world.

❖ Comprises of various control systems used in industrial process control for manufacturing and production that includes Programmable Logic Controllers (PLC), Remote Terminal Units (RTU), Human Machine Interface (HMI), Distributed Control Systems (DCS), etc.

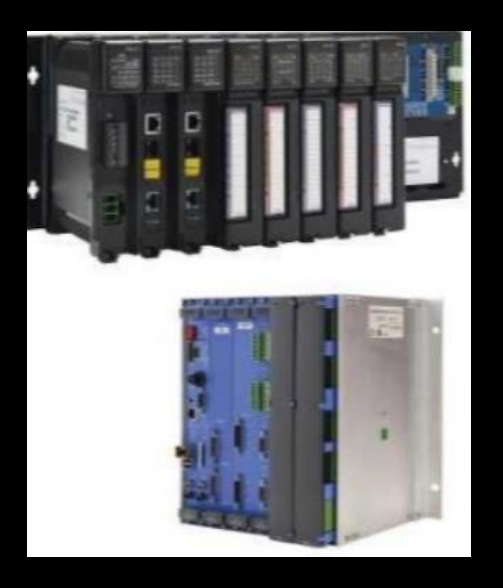

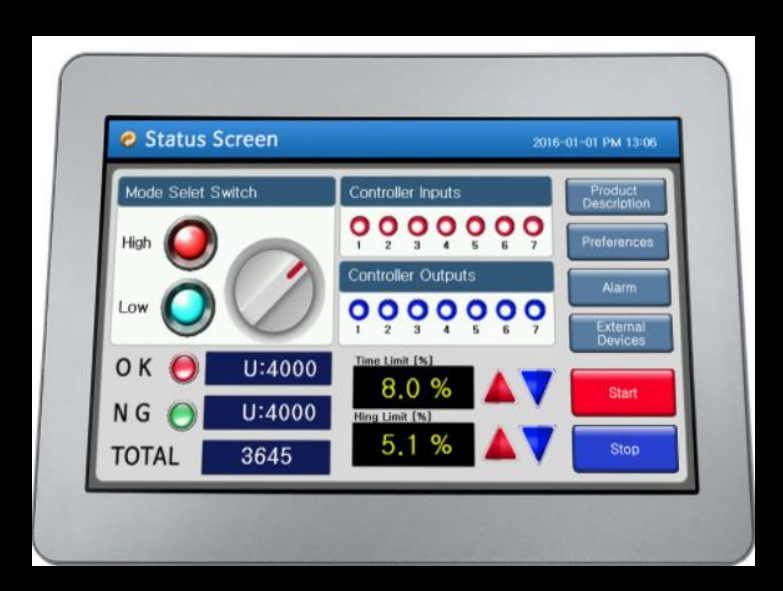

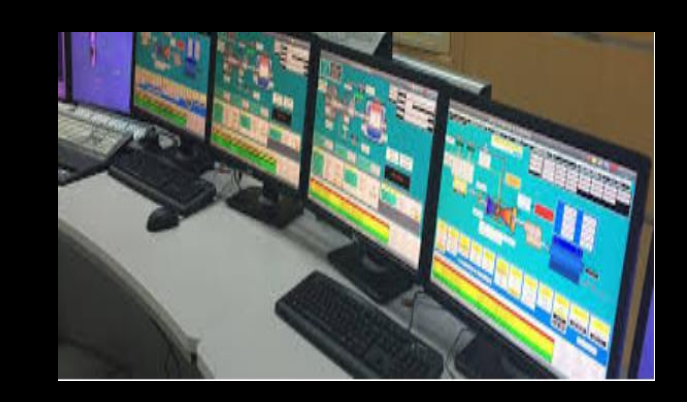

## Industrial Control Systems Cybersecurity

How is OT different than IT?

- $\mathbf{\hat{z}}$  IT system == Datacentric
- ❖ No priority for the confidentiality of the data in Operational Technology
- ❖ OT is concerned with physical processes
- ❖ "Unusual" Operating Systems and Applications
- ❖ "Unusual" Security Architectures and risk management goals
- ❖ "Different" performance and reliability requirements

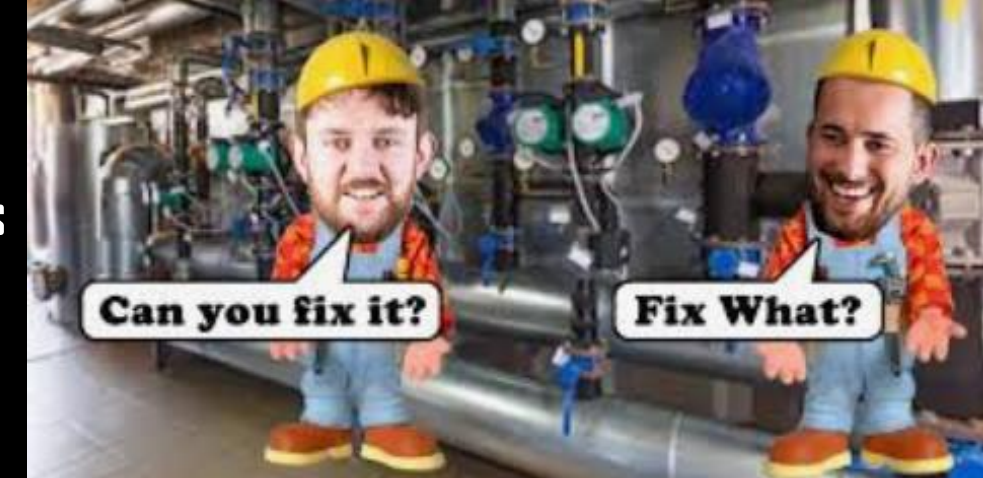

## Why do we care?

- ❖ Challenges for a secure and resilient infrastructure often being overlooked
- ❖ ICS often support critical infrastructure
- ❖ Very limited computing resources
- ❖ Who should be responsible?
- 
- ❖ What about control system policies?
- ◆◆ Human error is almost indispensable Image source: Internet

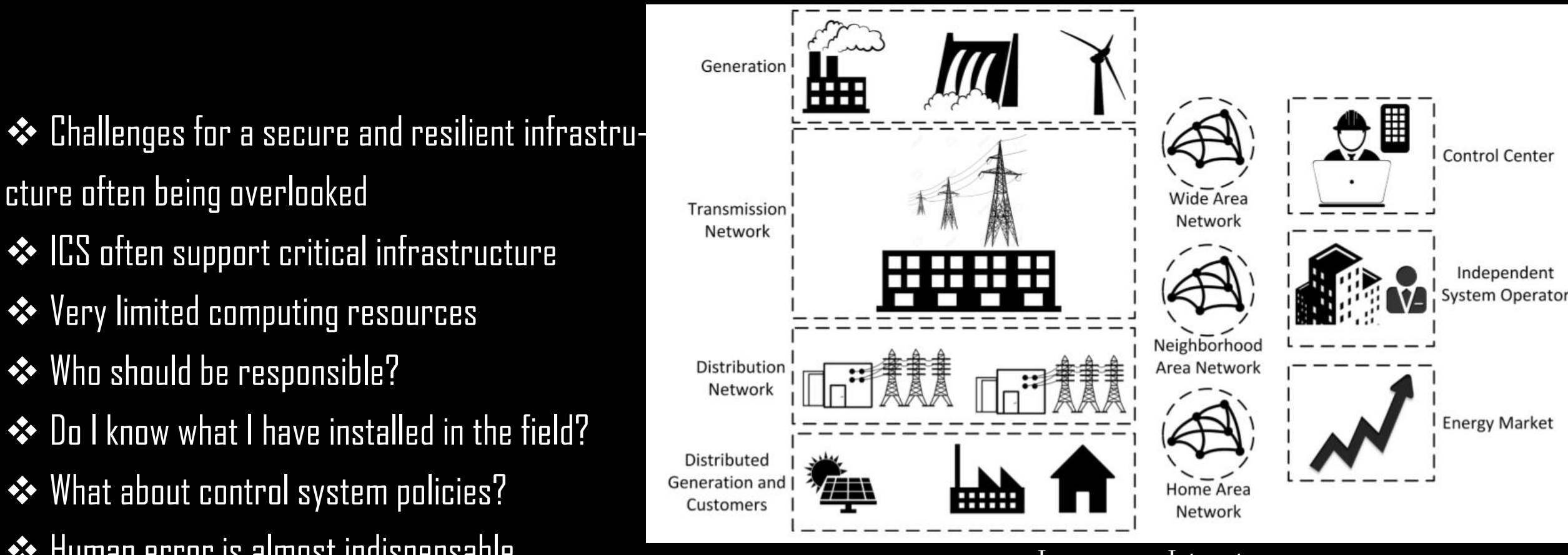

## Getting started

❖ Testbed: Hardware in the Loop(HIL) capability with Beagleboard local controller, and PV Inverter.

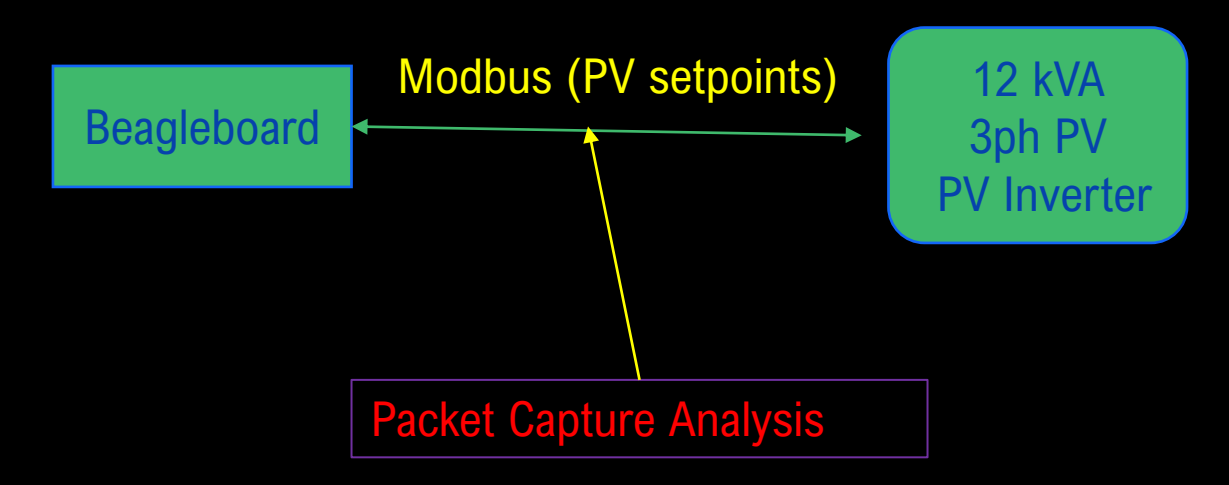

❖ Goal: Capture Modbus traffic between the two communication models.

## Things to Know

❖ Beagleboard to control the PV inverter.

First things first…

- ❖ Modbus Basics?
	- Serial communications protocol originally published by Modicon

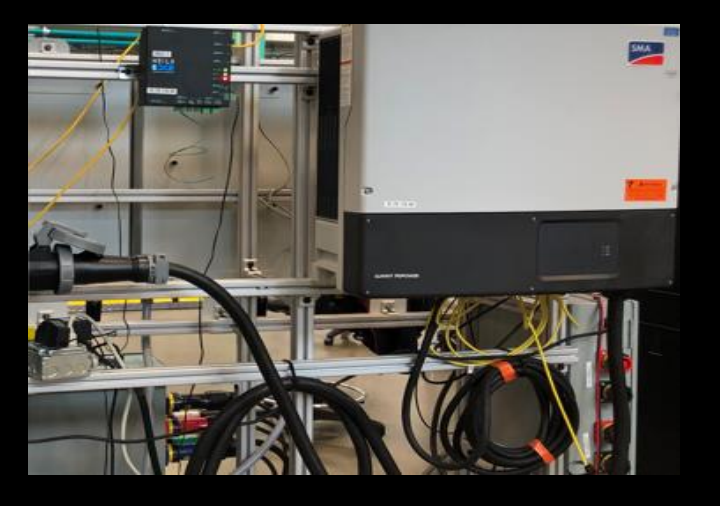

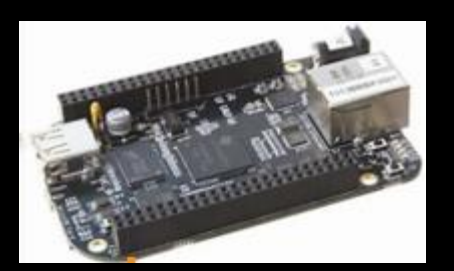

❖ Modbus Applications: Used to establish master/slave communication between intelligent devices. Openly published and royalty-free.

Enables communication between several devices connected to the same n/w.

## Things to Know

More about Modbus…

- ❖ Communication between Modbus devices:
- ✓ Only master can initiate queries
- Slaves respond by providing the requested data to the master.

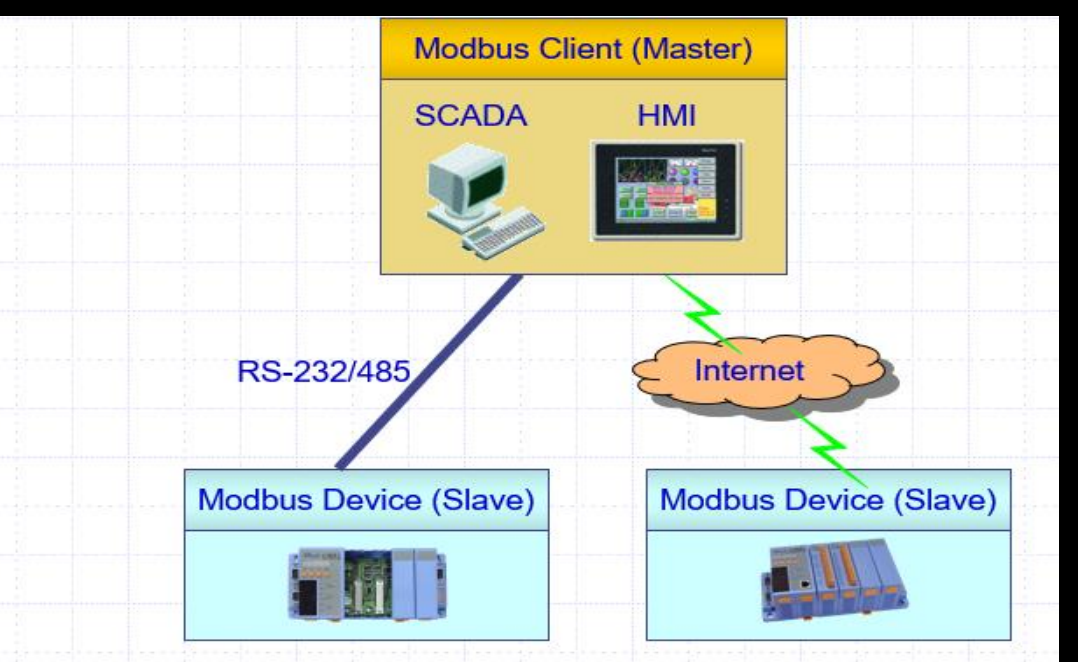

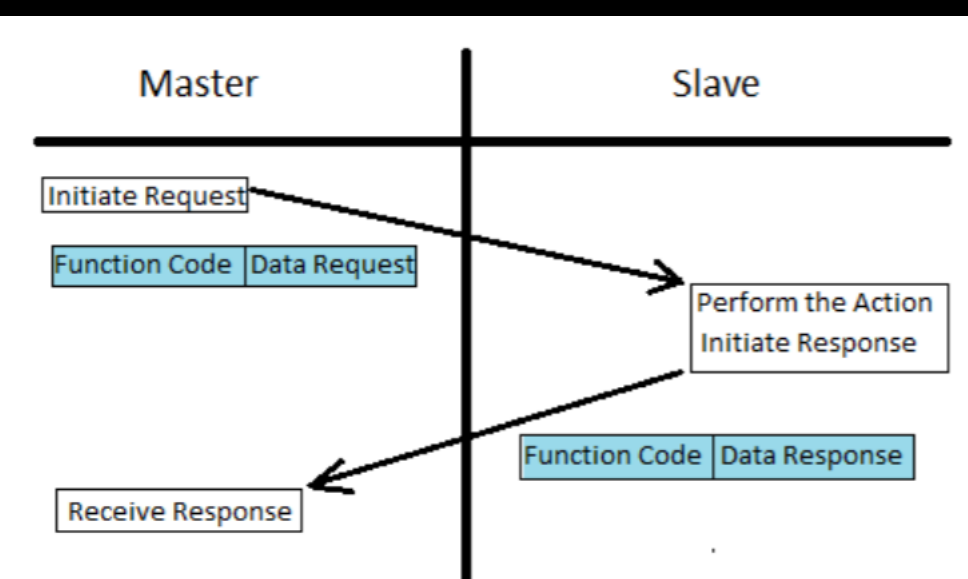

## Things to Know

❖ Set of actions performed here are reading or writing to a set of four data, used by the Modbus application layer.

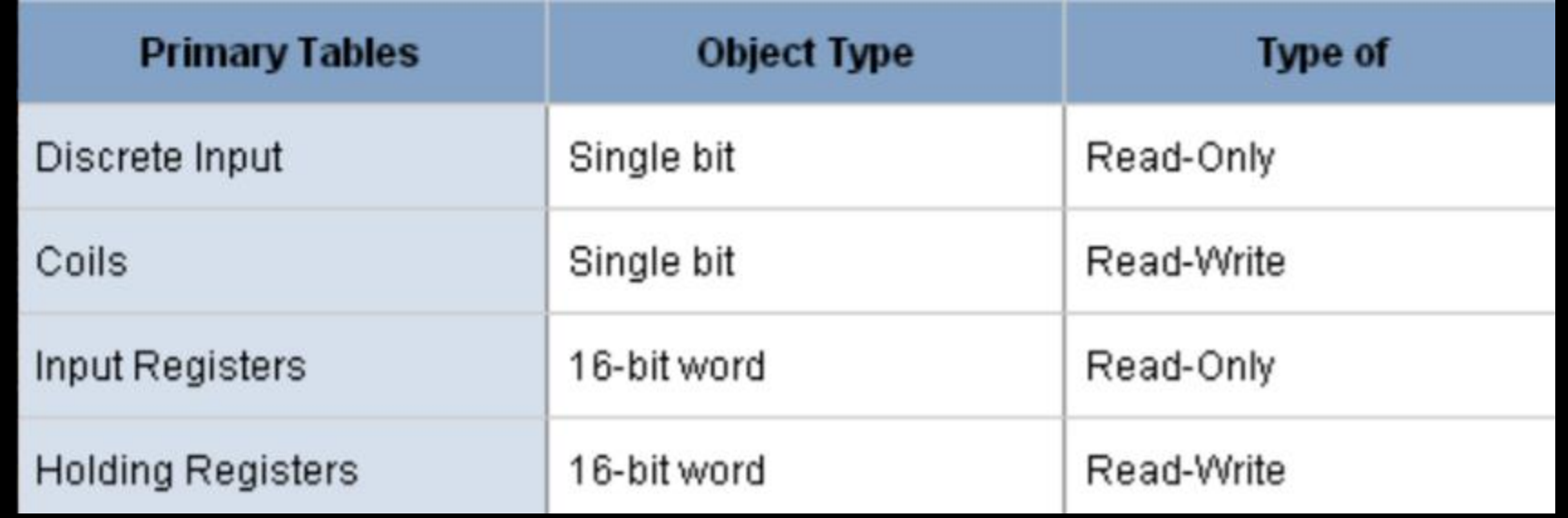

## About the controller

### ❖ Beagleboard Basics:

### **BeagleBone Black**

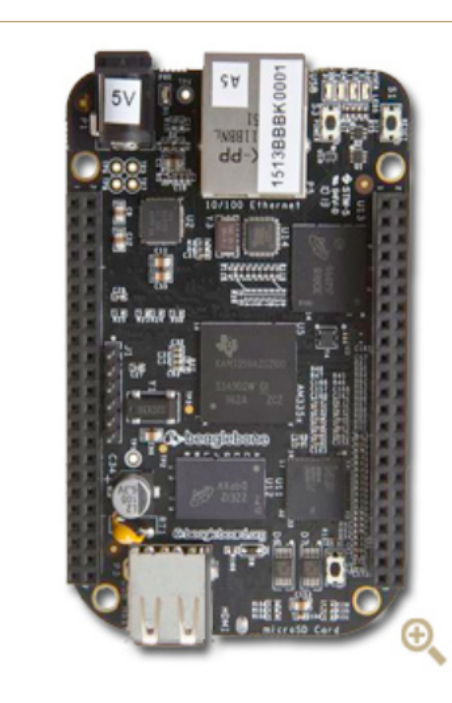

### What is BeagleBone Black?

Fork me on **Upverter** BeagleBone Black is a low-cost, community-supported development platform for developers and hobbyists. Boot Linux in under 10 seconds and get started on development in less than 5 minutes with just a single USB cable

### Processor: AM335x 1GHz ARM® Cortex-A<sub>8</sub>

- 512MB DDR3 RAM
- 4GB 8-bit eMMC on-board flash storage
- 3D graphics accelerator
- NEON floating-point accelerator
- 2x PRU 32-bit microcontrollers

### **Software Compatibility**

- Debian
- Android
- Ubuntu
- Cloud9 IDE on Node.js w/ BoneScript library
- plus much more

### Connectivity

- USB client for power & communications
- USB host
- Ethernet
- HDMI
- $-2x$  46 pin headers

### Other BeagleBone derivatives »

### Purchase 评

Select distributor to buy v

## Simulation…

- ❖ A testbed coordinator setup to synchronize the two simulation platforms (OpenDSS), OPAL-RT in realtime.
- ❖ System/hardware under test divided into two paths; one of the paths include ADMS, DER aggregator, Beagleboard local controller and a PV inverter.
- ❖ Programmed Beagleboard to control the PV inverter.
- ❖ Inverter converts direct current (DC) of the PV modules into grid-compliant alternating current (AC), feeds this into the public grid. Continuously monitors the power grid.
- ❖ Power optimization, monitoring and securing, communication, temperature measurement, protection.

❖ Wireshark and Dualcomm ETAP-2306 for sniffing Modbus traffic between Beagleboard and PV inverter.

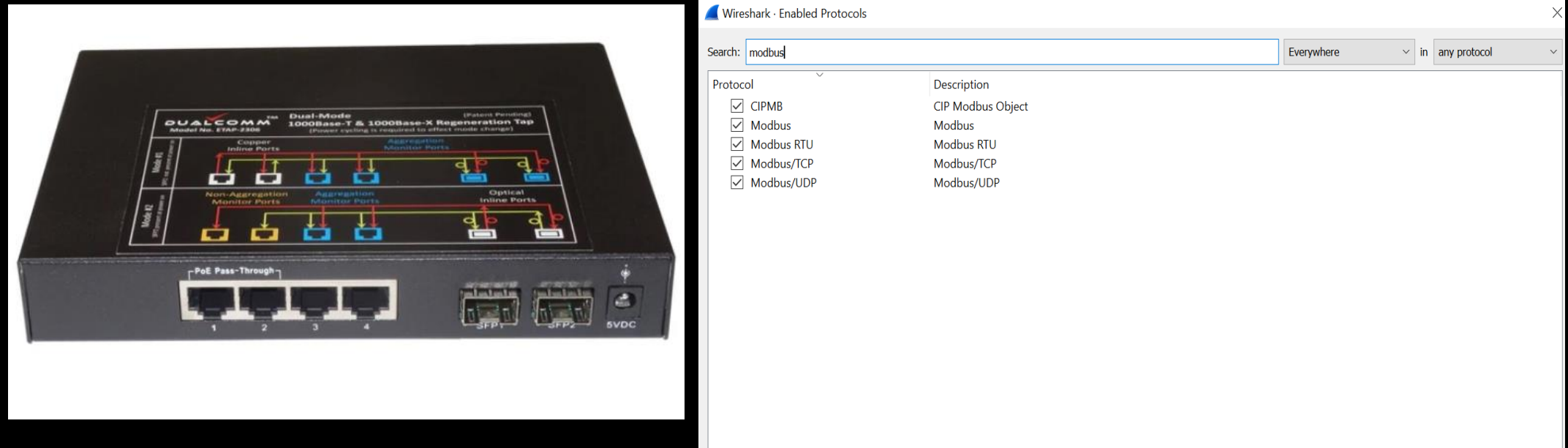

❖ Plug-and-Play without disrupting the network.

### ❖ Input values for coil disclosed in plaintext…

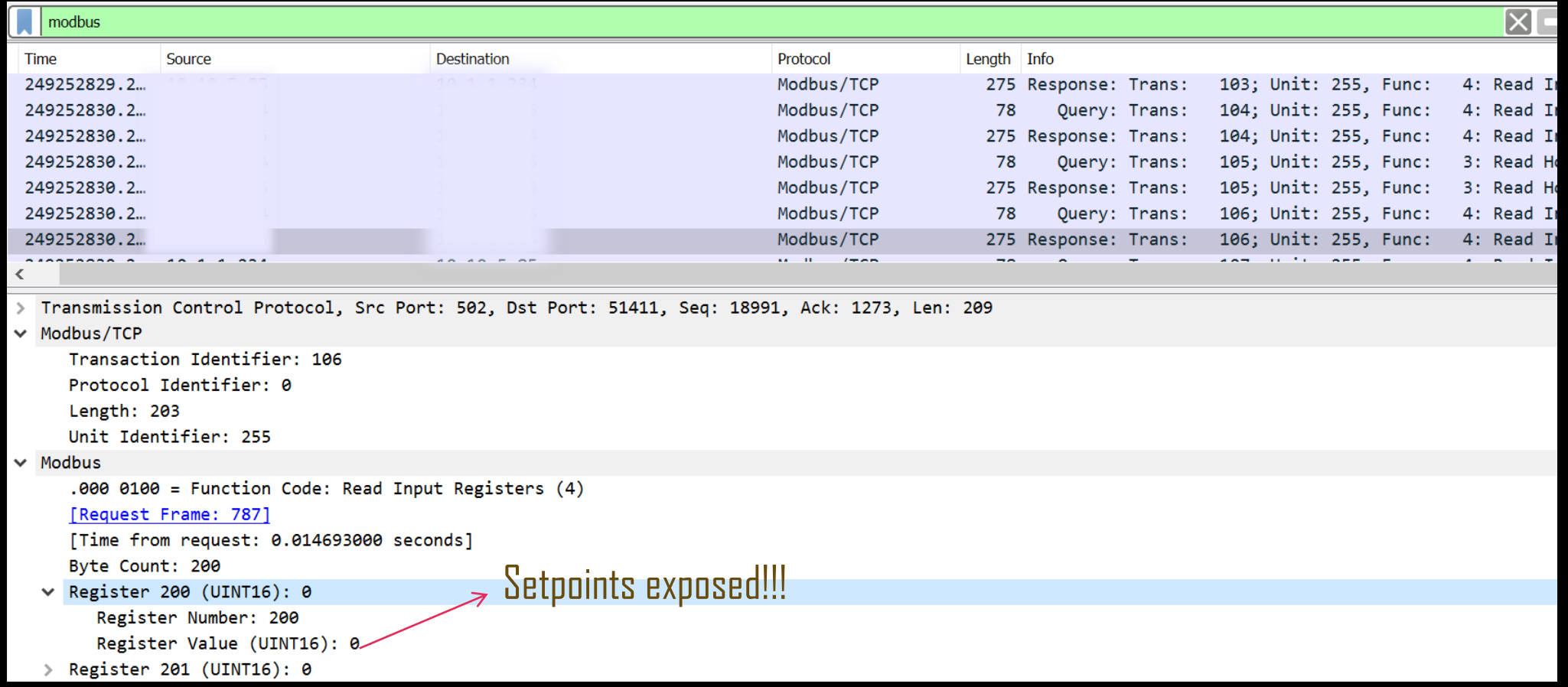

- ❖ Now that PV setpoints captured in register values.
- ❖ Want to alter the set points? Use only the IP address for asset discovery. <https://store.chipkin.com/products/tools/cas-modbus-scanner> (FREE!!)

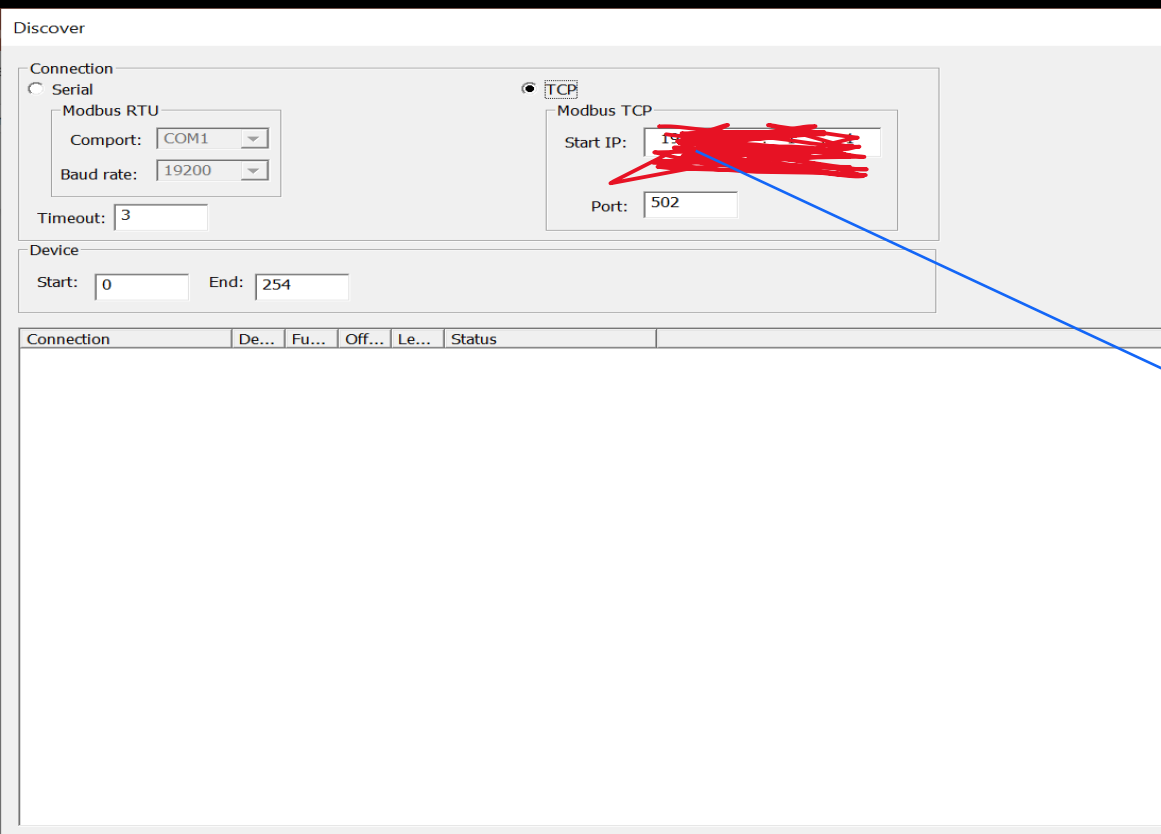

**Start Scan** 

Can read: coil status (0xxxx), input status (2xxxx), inpute registers (3xxxx), holding registers (4xxxx).

Connect the IP address of the target. In case of Serial Modbus, select the option and enter the comm port.

Close

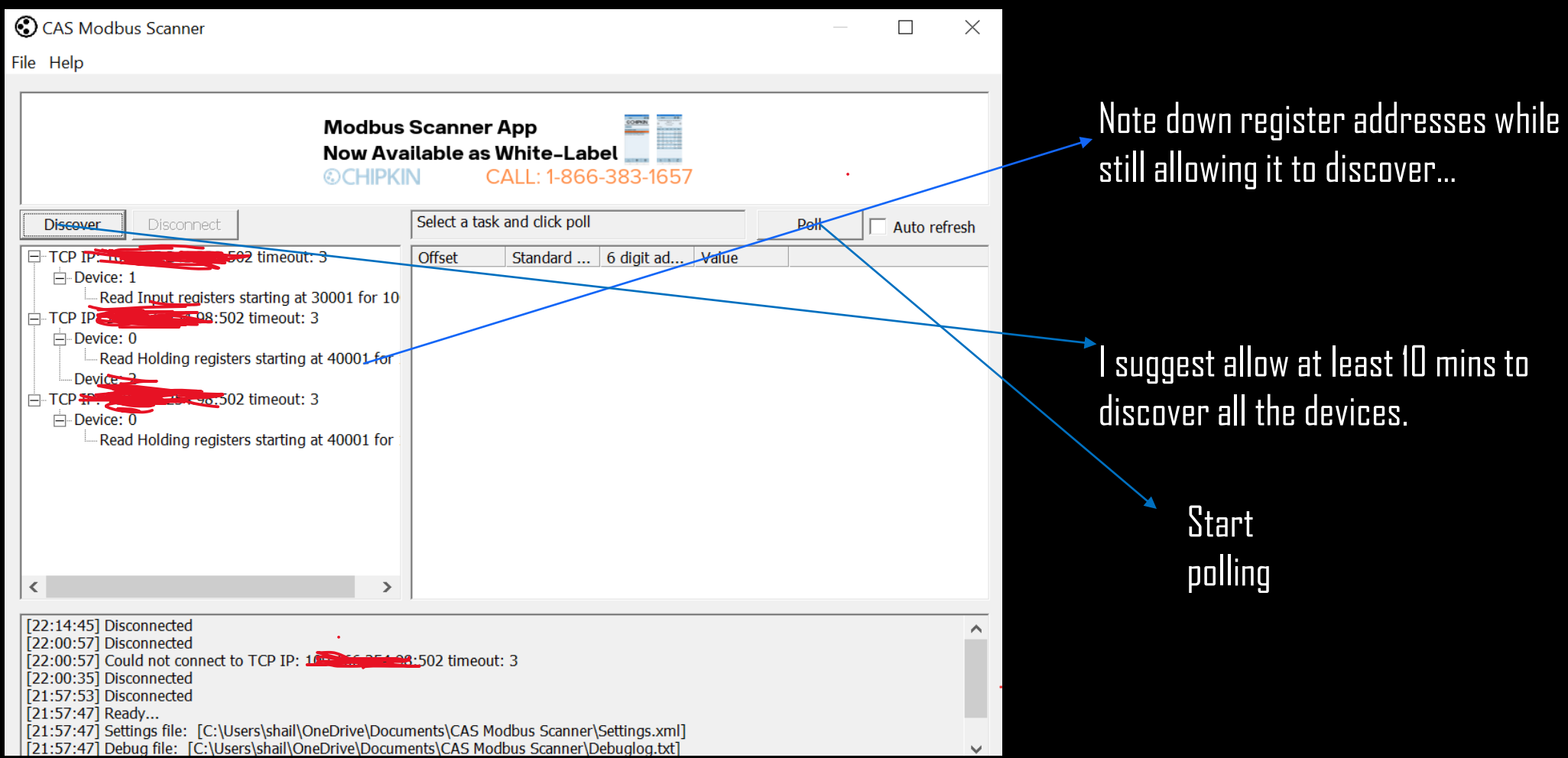

### Another free tool: <https://www.rilheva.com/rilheva-modbus-poll-desktop-edition/>

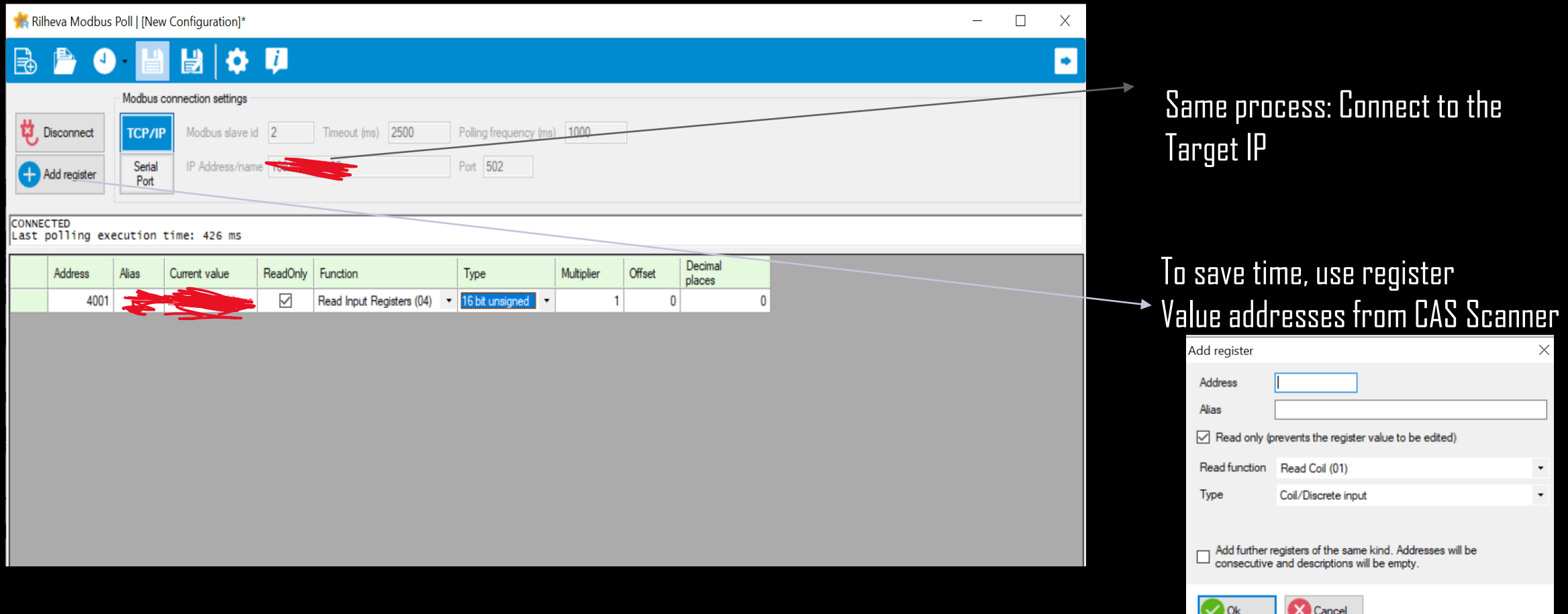

❖ Capture the traffic between RT-OPF and RTAC.

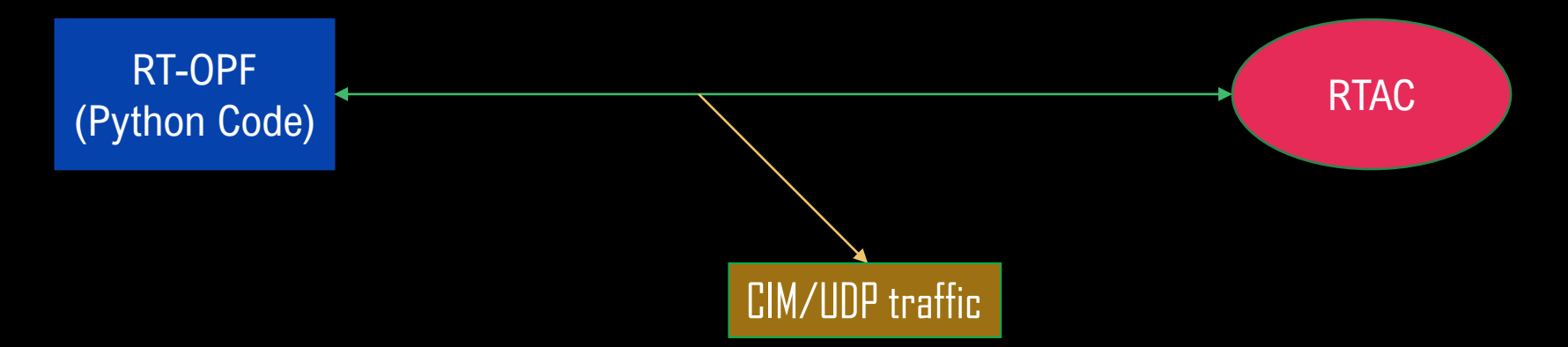

- ❖ Real-Time Optimal Power Flow (RT-OPF) is a python script to schedule the decision variables of the power system in an optimal way to satisfy power flow balance equations, nodal voltage and apparent power in the feeders.
- ❖ Real-Time Automation Controller (RTAC) originally used in utility-scale solar and other grid applications. Now also can act as PV plant controller for connection to other substation devices, and for sending command and control to the devices out in the field.

### ❖ Two Serial Streams of data disclosed in the string format…

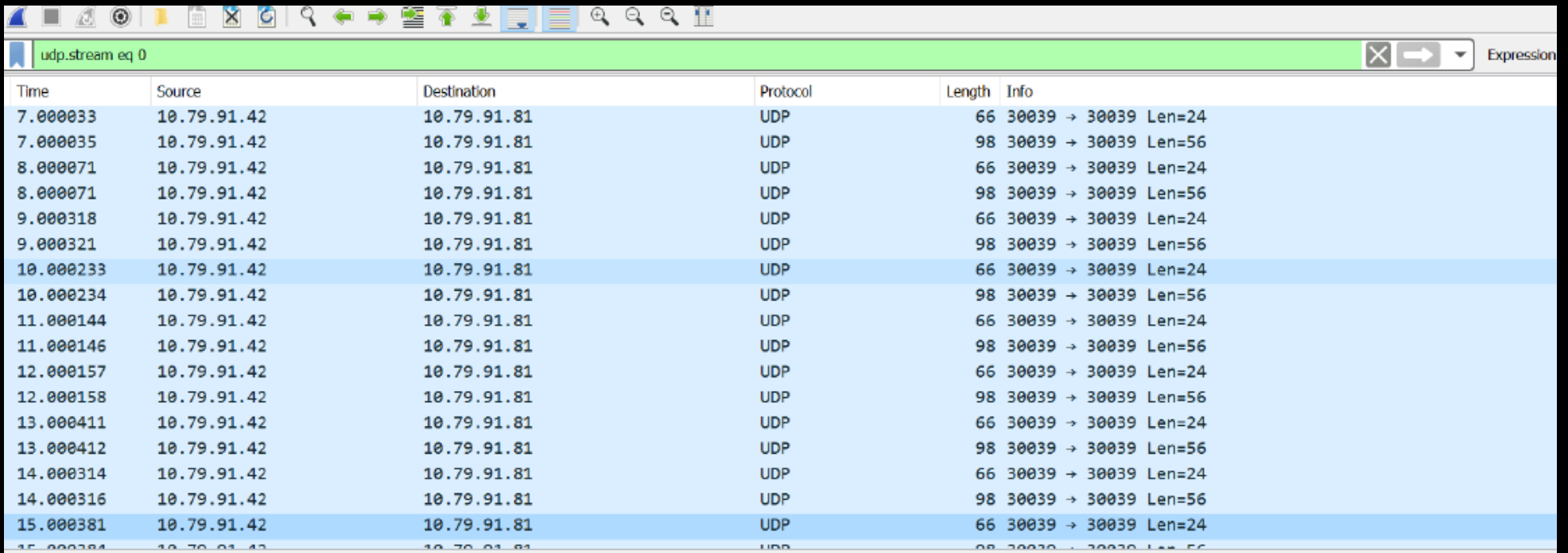

Frame 1168: 66 bytes on wire (528 bits), 66 bytes captured (528 bits) on interface 0

Ethernet II, Src: Schweitz\_15:33:85 (00:30:a7:15:33:85), Dst: c8:f7:50:30:6c:0f (c8:f7:50:30:6c:0f)

Internet Protocol Version 4, Src: 10.79.91.42, Dst: 10.79.91.81

User Datagram Protocol, Src Port: 30039, Dst Port: 30039

 $v$  Data (24 bytes)

Data: @0b041466666863f3333733f00000000000000000000000000

Text:

Time to play some CTF now!!  $\odot$ 

### ❖ DualComm ETAP-2306 plugged in to capture the PCAP.

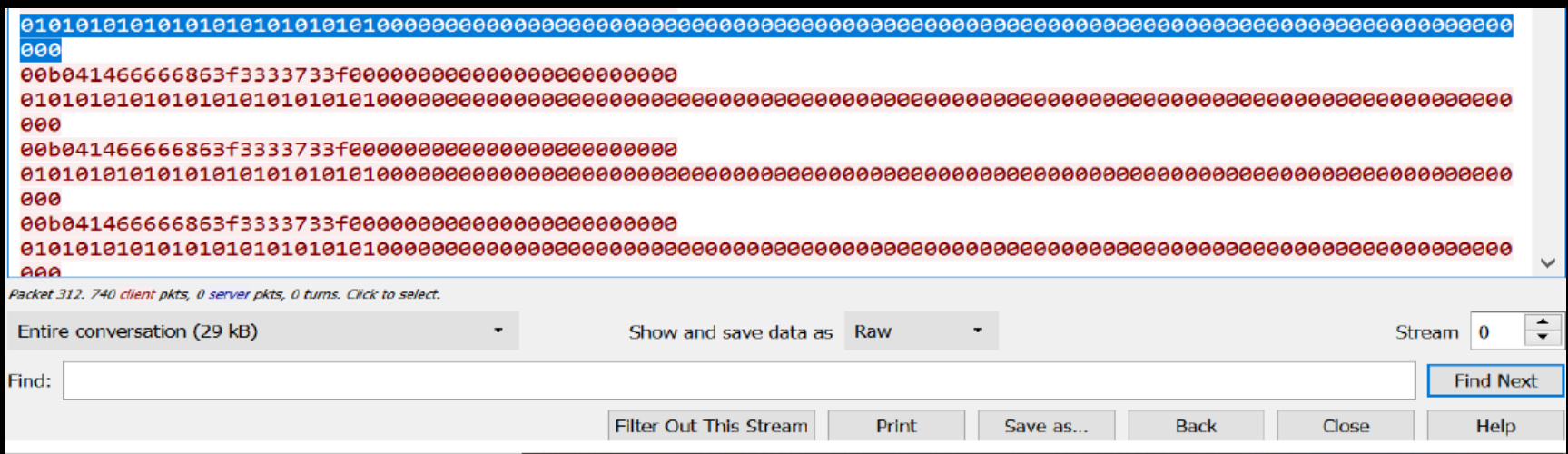

- ❖ Two fields of data recorded here: a. Binary plaintext stream, b. Hex encoded string
- ❖ Binary values for no good.

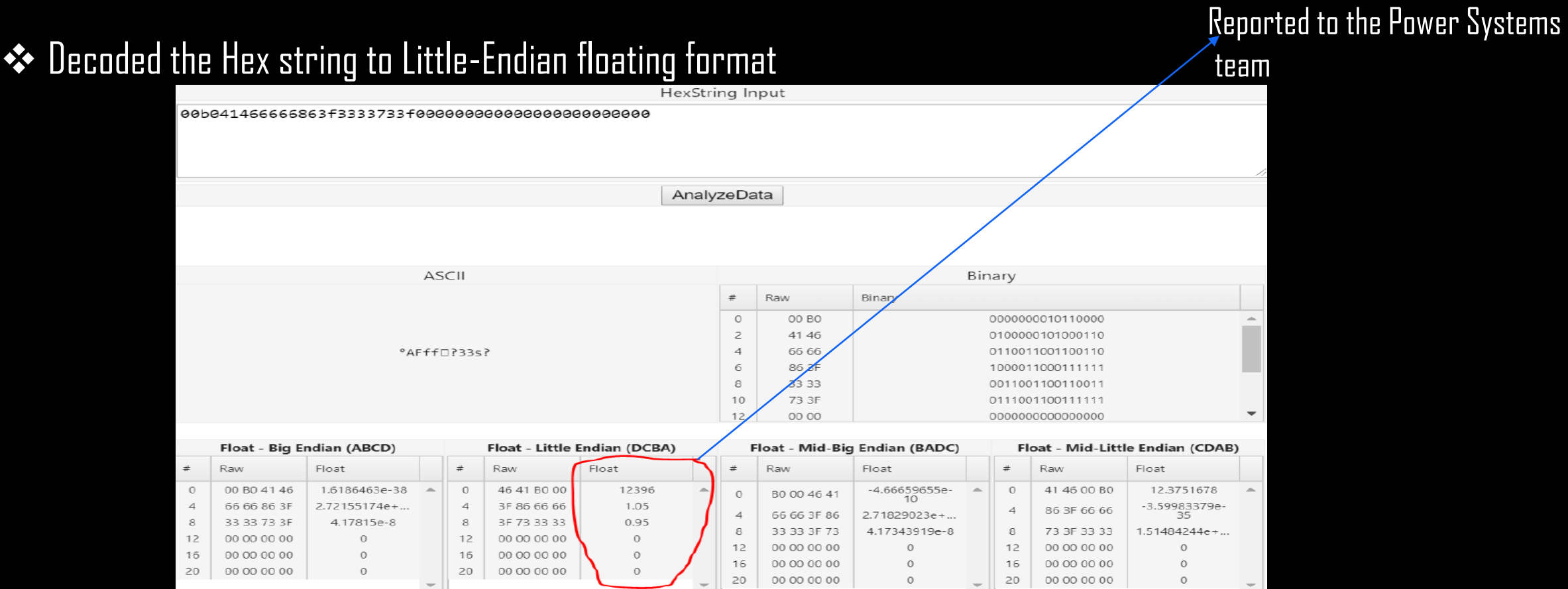

❖ Discloses analog communication between the RTAC and RT-OPF.

### ❖ Capture the traffic between ADMS and RTAC

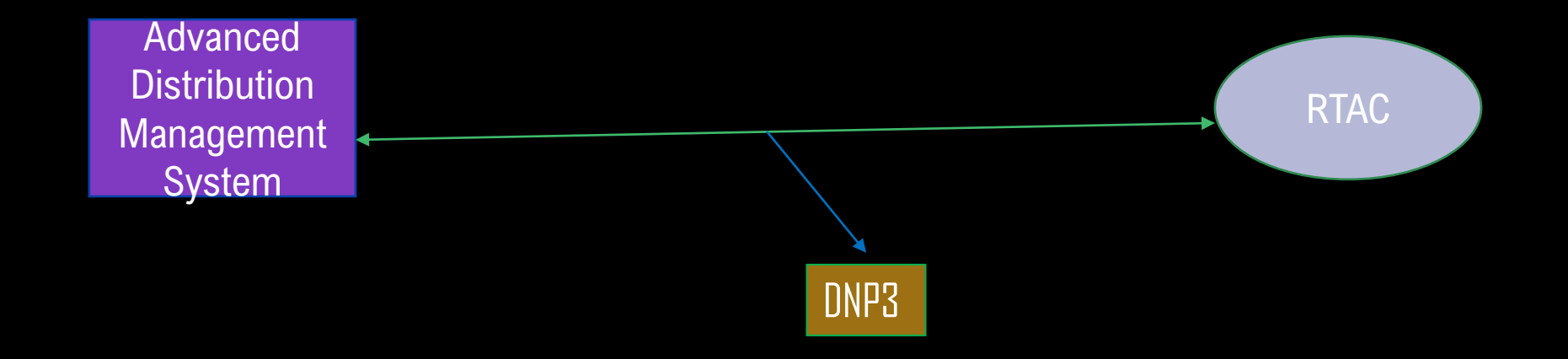

- ❖ ADMS for optimizing the performance of the distribution grid, outage restoration, support for microgrids…
- ❖ DNP3 capture include SCADA measurements, control setpoints and feedback

### Filter search for DNP3

### and start inspection.

### Cap. Bank values disclosed when ADMS and RTAC communicates

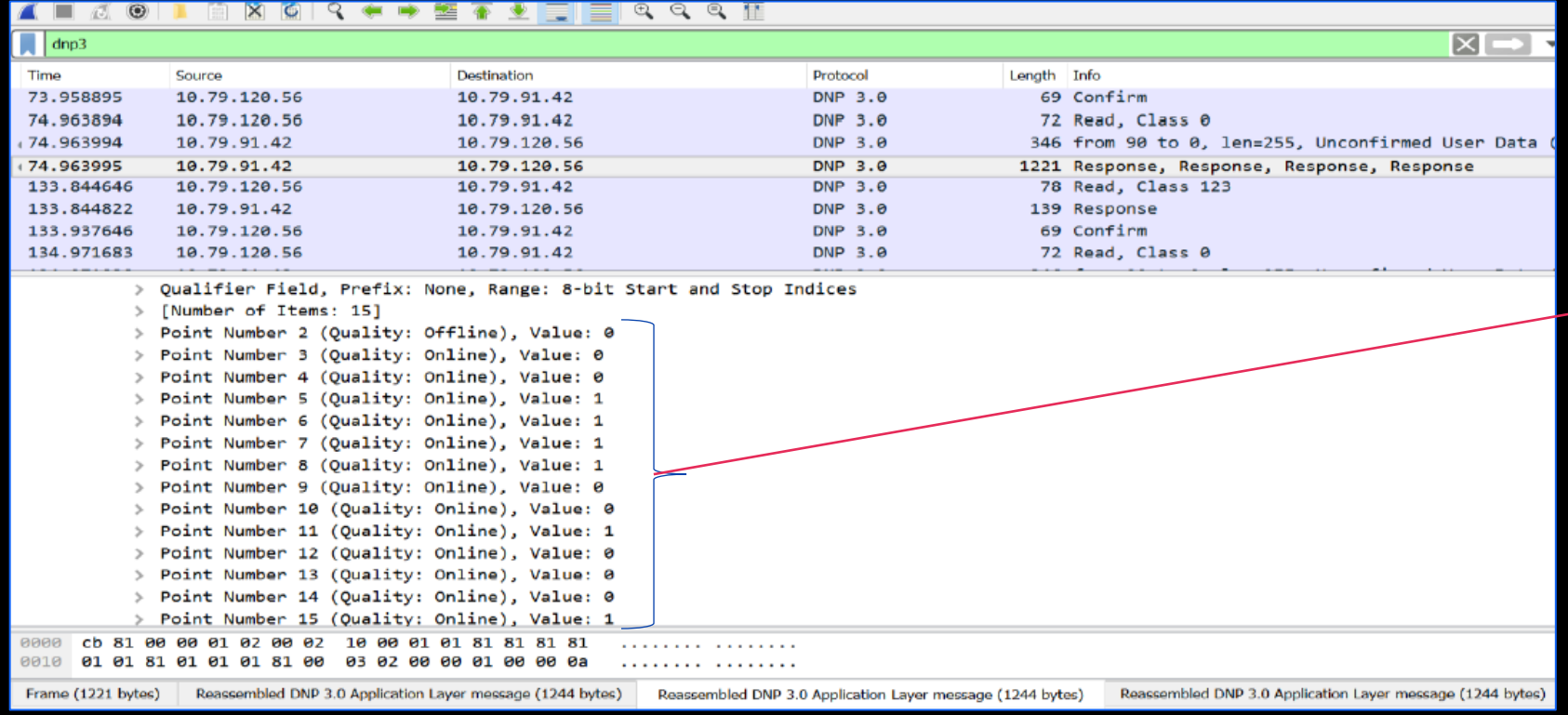

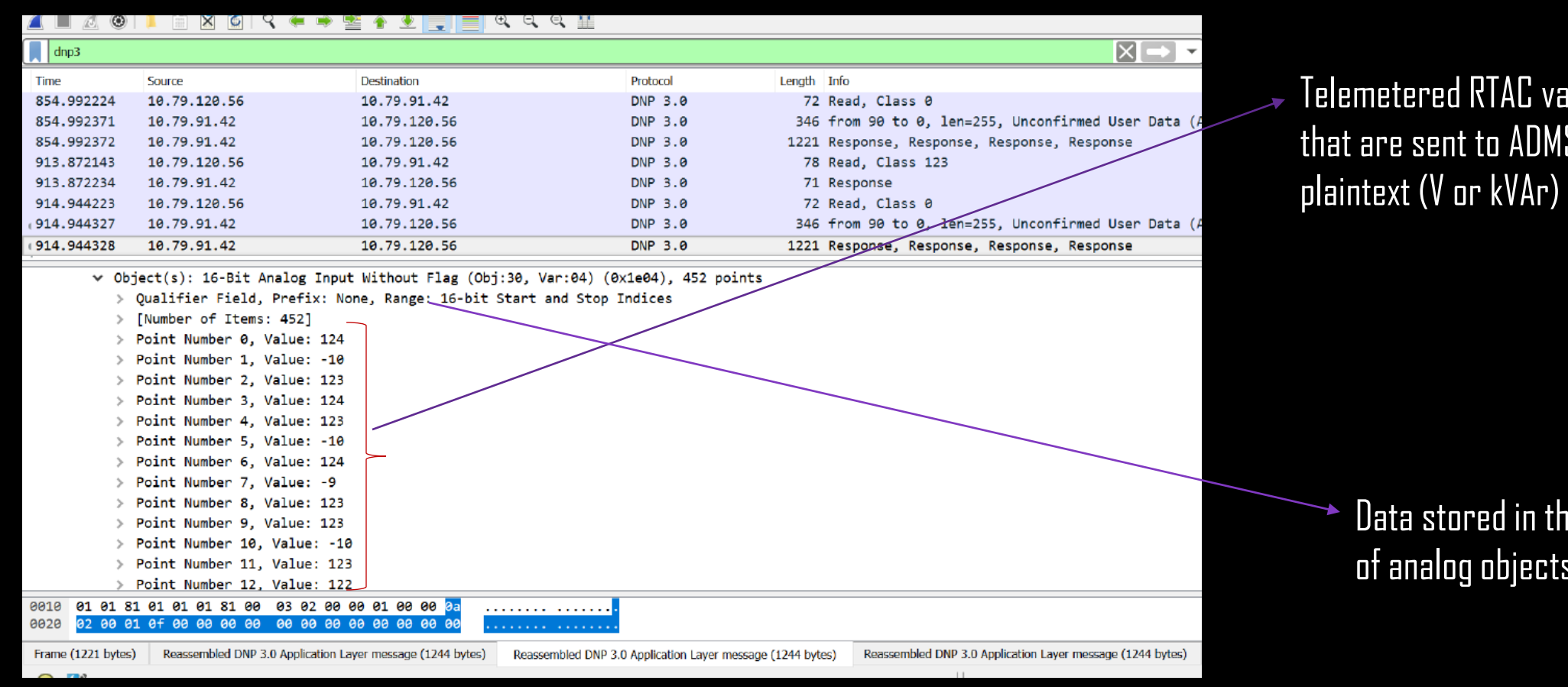

alues  $S$  in

> ne form of analog objects

## Beaglebone Security Analysis

### ❖ A mixof NMAP, SPARTA, OpenVAS to find open ports, services, banners and known CVEs…

root@beaglebone:/# nmap -A 192.168.7.2 SPARTA 1.0.4 (BETA) - untitled - /root/ . . . Starting Nmap 7.40 ( https://nmap.org ) at 2019-09-11 15:45 UTC Nmap scan report for 192.168.7.2 File Help Ilost is up  $(0.00013s$  latency). Not shown: 995 closed ports Scan Brute PORT STATE SERVICE VERSION 22/tcp open ssh OpenSSH 7.4p1 Debian 10+deb9u7 (protocol 2.0) | ssh-hostkey: Hosts Services Tools Services Scripts Information Notes nikto (8080/tcp) ⊠ screenshot (8080/tcp) ⊠ nikto (1880/tcp) ⊠ |▶ 2048 e4:e9:3b:a4:99:da:2a:68:87:e3:82:bc:d4:73:e5:42 (RSA) 256 76:41:be:00:86:46:fd:e3:f2:b3:1f:d3:81:07:92:b3 (ECDSA)  $5\overline{3}/top$  open domain dnsmasq 2.76 **OS** Host Port Protocol State Name Version dns-nsid: 192.168.7.2 OpenSSH 7.4p1 Debian 10+deb9u7 (protocol 2.0) bind.version: dnsmasq-2.76 22 tcp ssh open 3000/tcp open ppp?  $\Rightarrow$  **C**  $\supseteq$  192.168.7.2:3000/ide.html  $\bullet$  53 tcp open domain dnsmasg 2.76 | fingerprint-strings: FourOhFourRequest: Cloud9 File Edit Find View Goto Run Tools Window Help Preview **C** Run 1880 tcp http Node.js (Express middleware) open HTTP/1.1 404 Not Found Content-Type: text/html bash - "beaglebone" x  $\bullet$  3000 tcp v in cloud9 open ppp Date: Wed, 11 Sep 2019 15:45:54 GMT root@beaglebone:/var/lib/cloud9# Connection: close  $\triangleright$  **includes**  $\bullet$  5355 llmnr tcp open Cannot GET /nice%20ports%2C/Tri%6Eity.txt  $\triangleright$  **Executs** GetRequest: 8000 tcp open http-alt  $\triangleright$  **Execution** HTTP/1.1 302 Found  $\blacktriangleright$  **Ex** bone101 Location: /ide.html Apache httpd 2.4.25 ● 8080 tcp open http Date: Wed, 11 Sep 2019 15:45:53 GMT  $\triangleright$  **In** examples Connection: close **> Em static** HTTPOptions: HTTP/1.1 404 Not Found ▶ **Em** Support Content-Type: text/html config.yml Date: Wed, 11 Sep 2019 15:45:53 GMT **E favicon.ico** Connection: close Hit default web interface**Will index html** Cannot OPTIONS / **B** LICENSE 8000/tcp open http-alt? 8080/tcp open http Apache httpd 2.4.25 **README.md** | http-server-header: Apache/2.4.25 (Debian) | http-title: Index of /

Vulnerable Javascript Cloud9 IDE

## Beaglebone Security Analysis

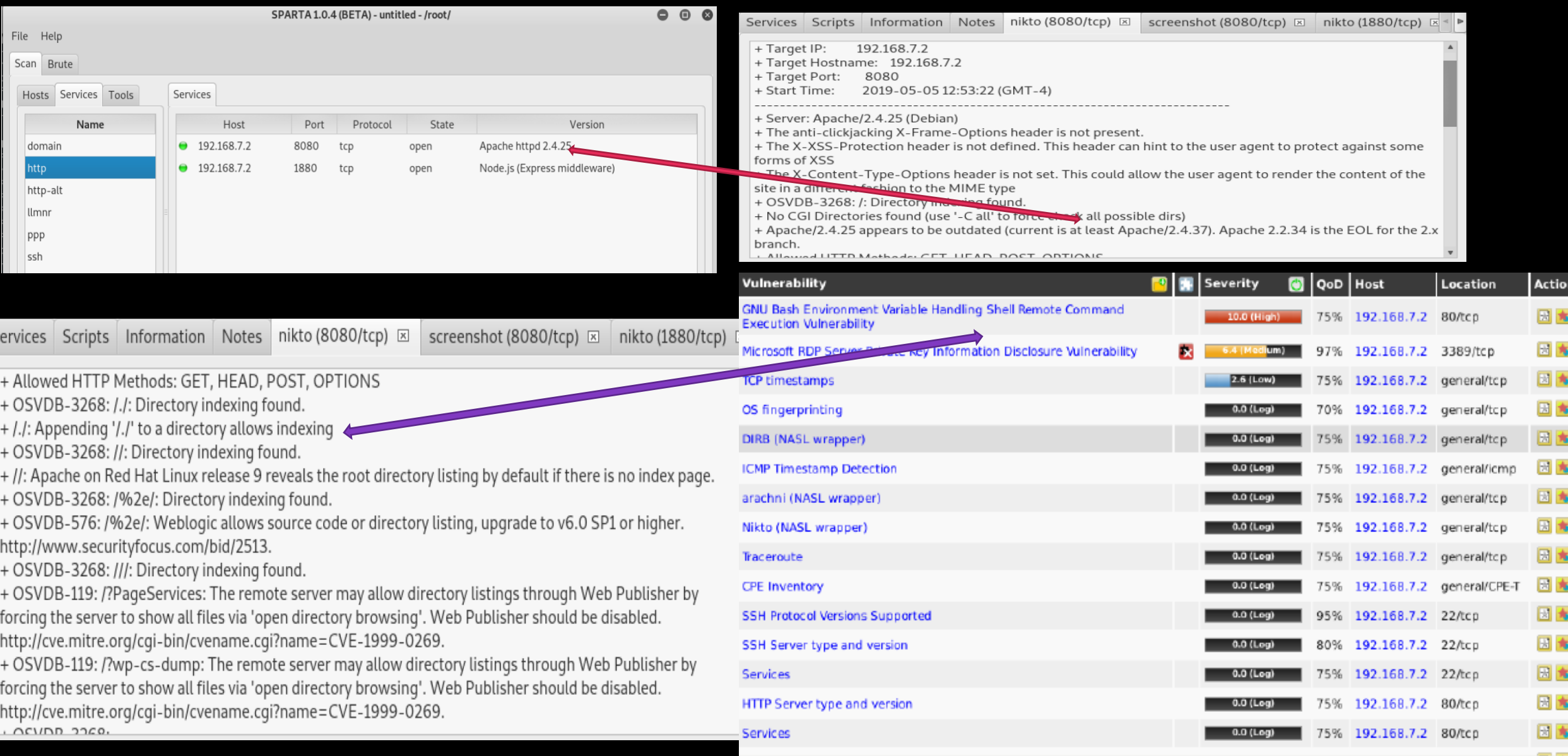

## Beaglebone Security Analysis

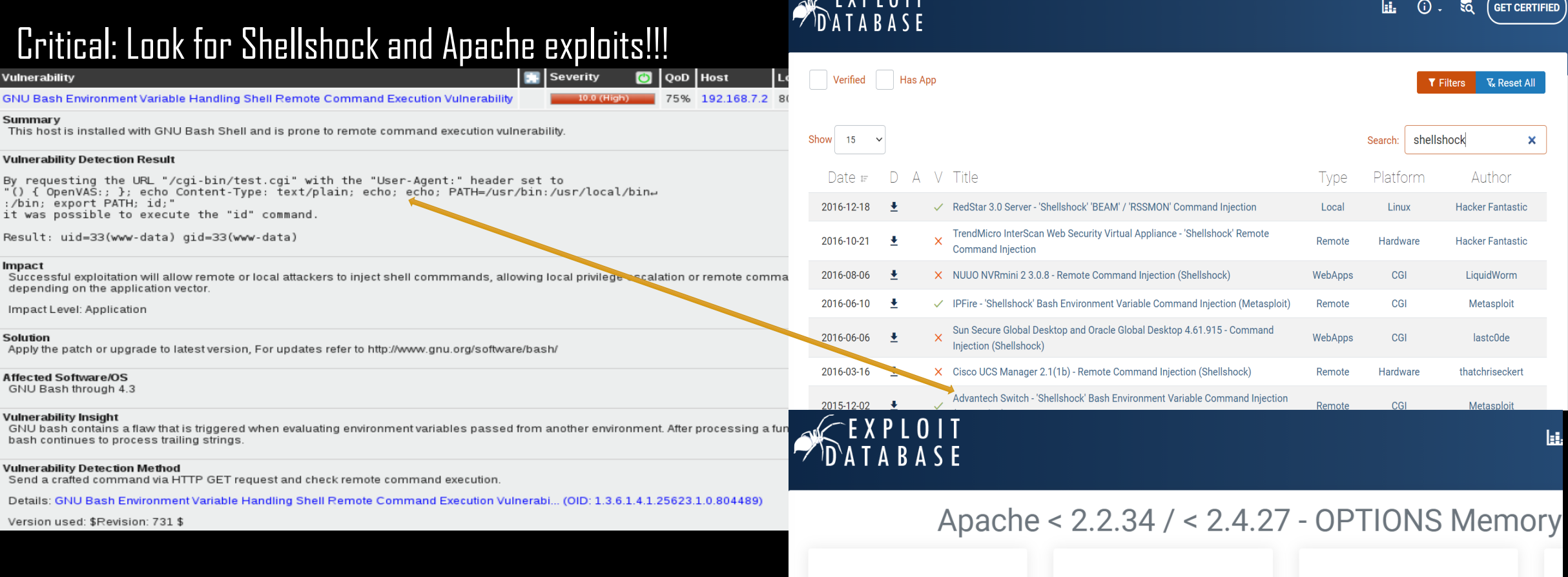

EDB-ID:

42745

**EDB Verified: X** 

**CVE:** 

2017-9798

**Author:** 

**HANNO BOCK** 

Exploit:  $\pm$  / {}

Type:

**WEBAPPS** 

**Platform** 

 $\ddot{\phantom{a}}$ **LINUX** 

**Vulnerable App:** 

Date:

2017-09-18

Beaglebone affected due to default config settings

## RT-OPF Static Code Analysis

35, 0: Exactly one space required around assignment

^ (bad-whitespace)

data0,server=sock.recvfrom(1024)

: 98, 0: Line too long (127/100) (line-too-long)

:: 98, 0: Exactly one space required after comma

: 98, 0: Exactly one space required after comma

:: 98, 0: Exactly one space required after comma

:: 98, 0: Exactly one space required after comma

: 98, 0: Exactly one space required after comma

: 98, 0: Exactly one space required after comma

:: 98, 0: Exactly one space required after comma

↑ (bad-whitespace)

:: 99. 0: Exactly one space required after comma

:: 99, 0: Exactly one space required before assignment

### ❖ Env: Python

### ❖ Tools used for checking source code redundancies: Bandit, Dlint, Pylint, Prospector

root@kali:~/Downloads# pylint Local\_controller.py No config file found, using default configuration \*\*\*\*\*\*\*\*\*\*\*\*\* Module Local\_controller C: 15, 0: Exactly one space required after comma def DER optimizer(DER\_status\_list,PV\_Pmax\_forecast,PV\_Sinv,gradient\_from\_coordinator): (bad-whitespace) C: 15, 0: Exactly one space required after comma def DER optimizer(DER status list,PV\_Pmax\_forecast,PV\_Sinv,gradient\_from\_coordinator):  $(\overline{bad} - whitespace)$ C: 15, 0: Exactly one space required after comma def DER optimizer(DER status list, PV Pmax forecast, PV Sinv, gradient from coordinator):  $(bad-wh\overline{1}tespace)$ C: 26, 0: Trailing whitespace (trailing-whitespace) 38, 0: Exactly one space required after comma<br>[x1, Pmax\_allPV, Qmax\_allPV] = project\_PV([x1\_Ppv,x1\_Qpv], PV\_Pmax\_forecast, PV  $sinv)$ (bad-whitespace) C: 42, 0: Exactly one space required after comma return [x1\_Ppv,x1\_Opv] (bad-whitespace) C: 44, 0: Exactly one space required after comma def project\_PV(x,Pmax,Sinv):<br>(bad-whitespace) ^ (bad-whitespace) C: 44, 0: Exactly one space required after comma def project\_PV(x, Pmax, Sinv): (bad-whitespace) C: 63, 0: Exactly one space required after comma return [x, Pavailable, Qavailable]<br>(bad-whitespace) C: 63, 0: Exactly one space required after comma return [x, Pavailable, Qavailable] (bad-whitespace) C: 68, 0: Exactly one space required after comma hex value = struct.unpack('<I', struct.pack('<f',f))[0] (bad-whitespace) C: 71, 0: Exactly one space required after comma return (lo, hi)  $^{\sim}$  (bad-whitespace) C: 72, 0: Trailing whitespace (trailing-whitespace) C: 92, 0: Exactly one space required around assignment data=None (bad-whitespace) C: 95, 0: Exactly one space required after comma data0,server=sock.recvfrom(1024) (bad-whitespace)

Whitespaces, indentations, nothing concrete….

print (sys.stderr, 'Data received from openDSS "%s"' % data[0 data[1],data[2],data[3],data[4],data[5],data[6],data[7]]

print (sys.stderr, 'Data received from openDSS "%s"' % data[0 data[1],data[2],data[3],data[4],data[5],data[6],data[7])

print (sys.stderr, 'Data received from openDSS "%s"' % data[0],data[1],data[1],data[3],data[4],data[5],data[6],data[7])

print (sys.stderr, 'Data received from openDSS "%s"' % data[0],data[1],data[2],data[3],data[4],data[5],data[6],data[7])

print (sys.stderr, 'Data received from openDSS "%s"' % data[0],data[1],data[2],data[3],data[4],data[5],data[6],data[7])

print (sys.stderr, 'Data received from openDSS "%s"' % data[0],data[1],data[2],data[3],data[4],data[5],data[6],data[7])

print (sys.stderr, 'Data received from openDSS "%s"' % data[0],data[1],data[2],data[3],data[4],data[5],data[6],data[7])

value= DER optimizer([data[0],data[1]],data[2],data[3],[data[4],data[5],data[6],data[7]])

(bad-whitespace)

^ (bad-whitespace)

(bad-whitespace)

(bad-whitespace)

(bad-whitespace)

' (bad-whitespace)

' (bad-whitespace)

## Vendor Device Security Analysis

◆ Grid Edge Management System

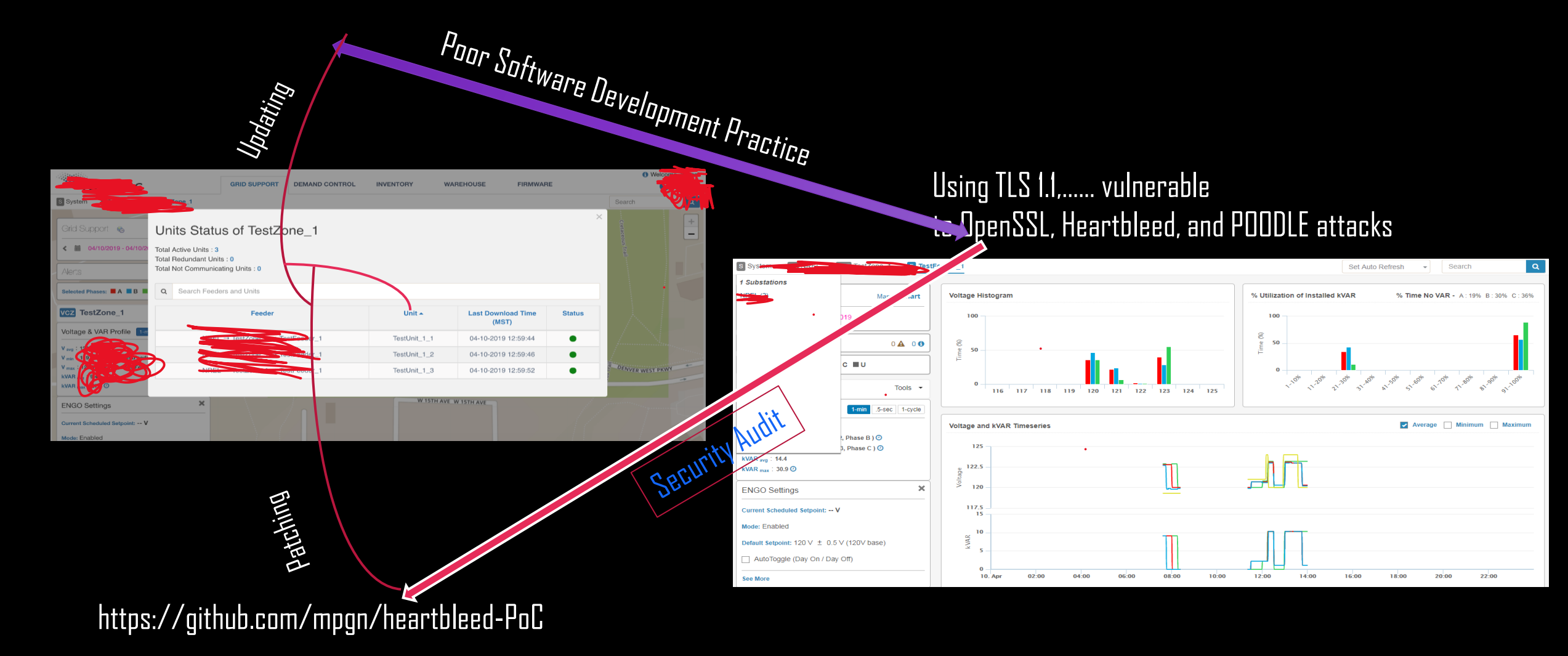

## Vendor Device Security Analysis

### ❖ Advanced Distributed Management System

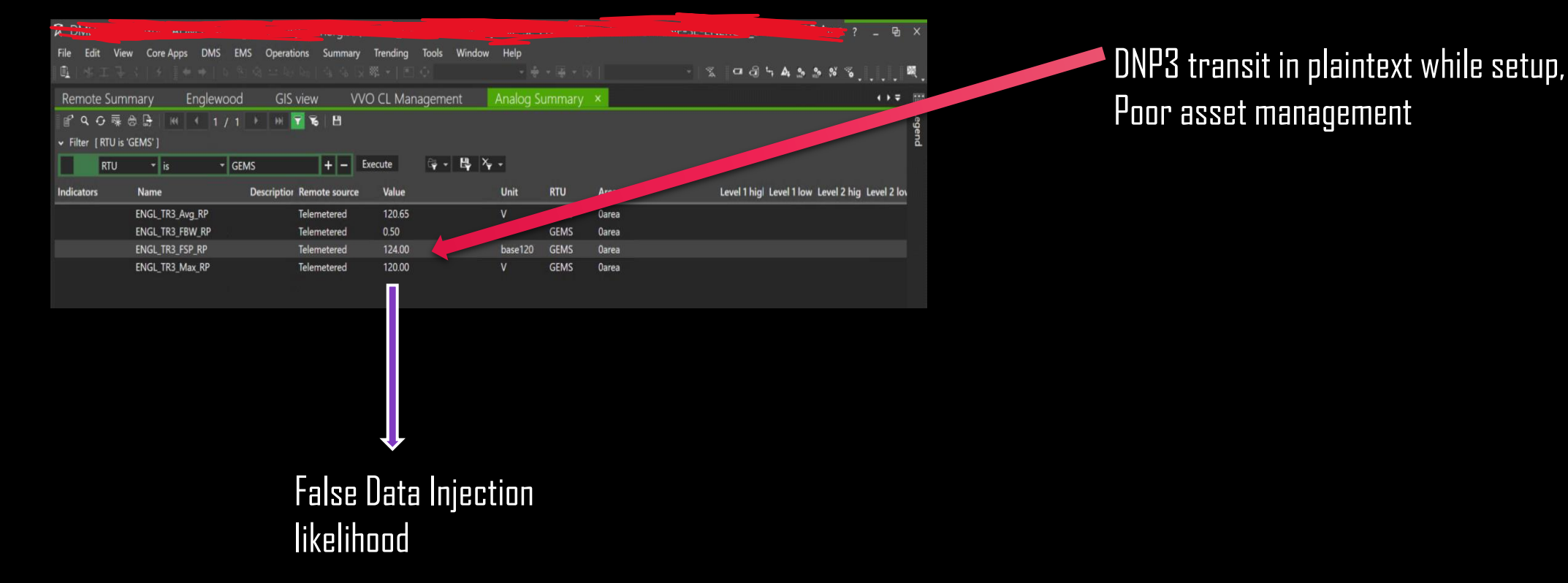

## Vendor Device Security Analysis

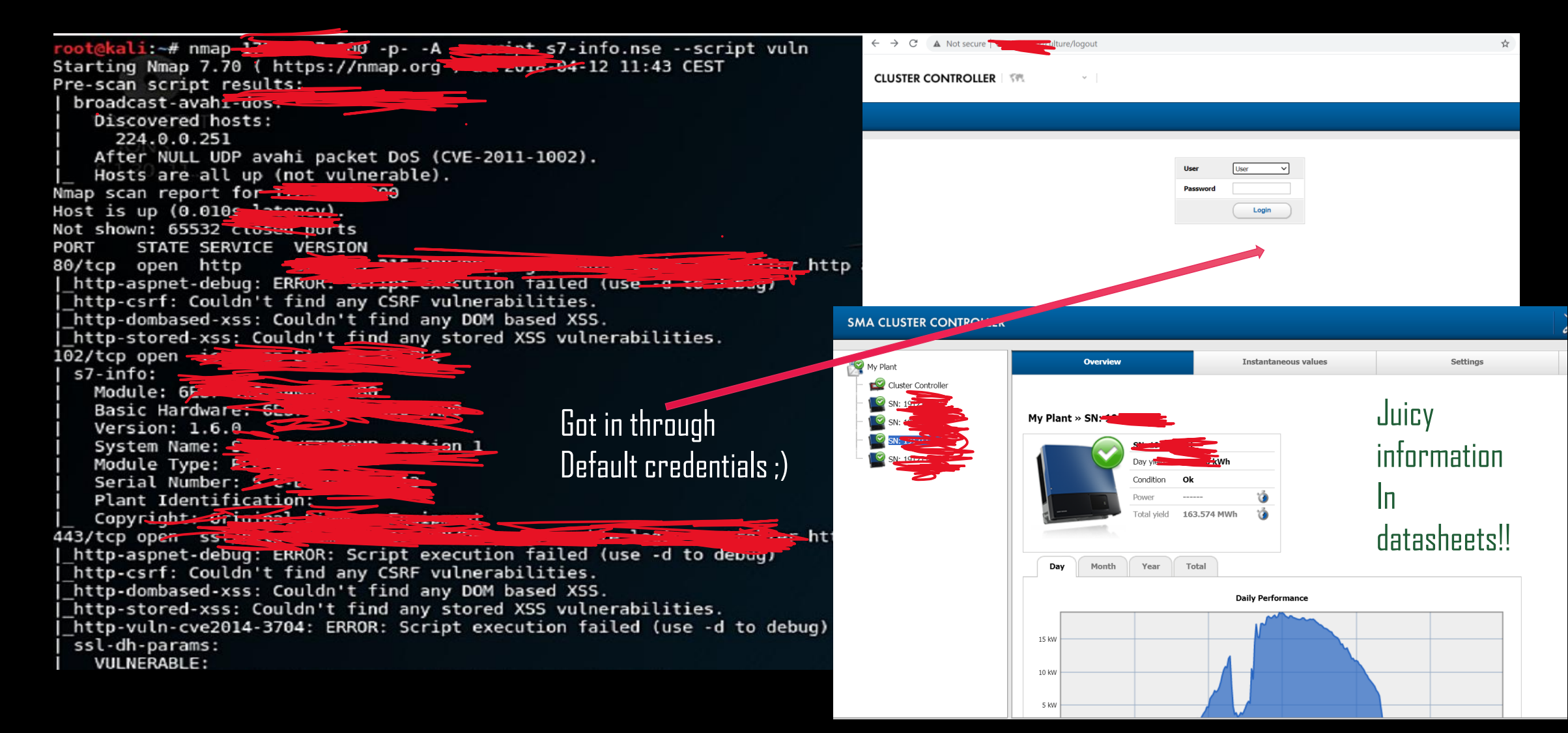

## More misconfigurations and Vulnerabilities

❖ Logic-bomb as a backdoor for the HMI to obtain a simple reverse shell, Django default and many more…

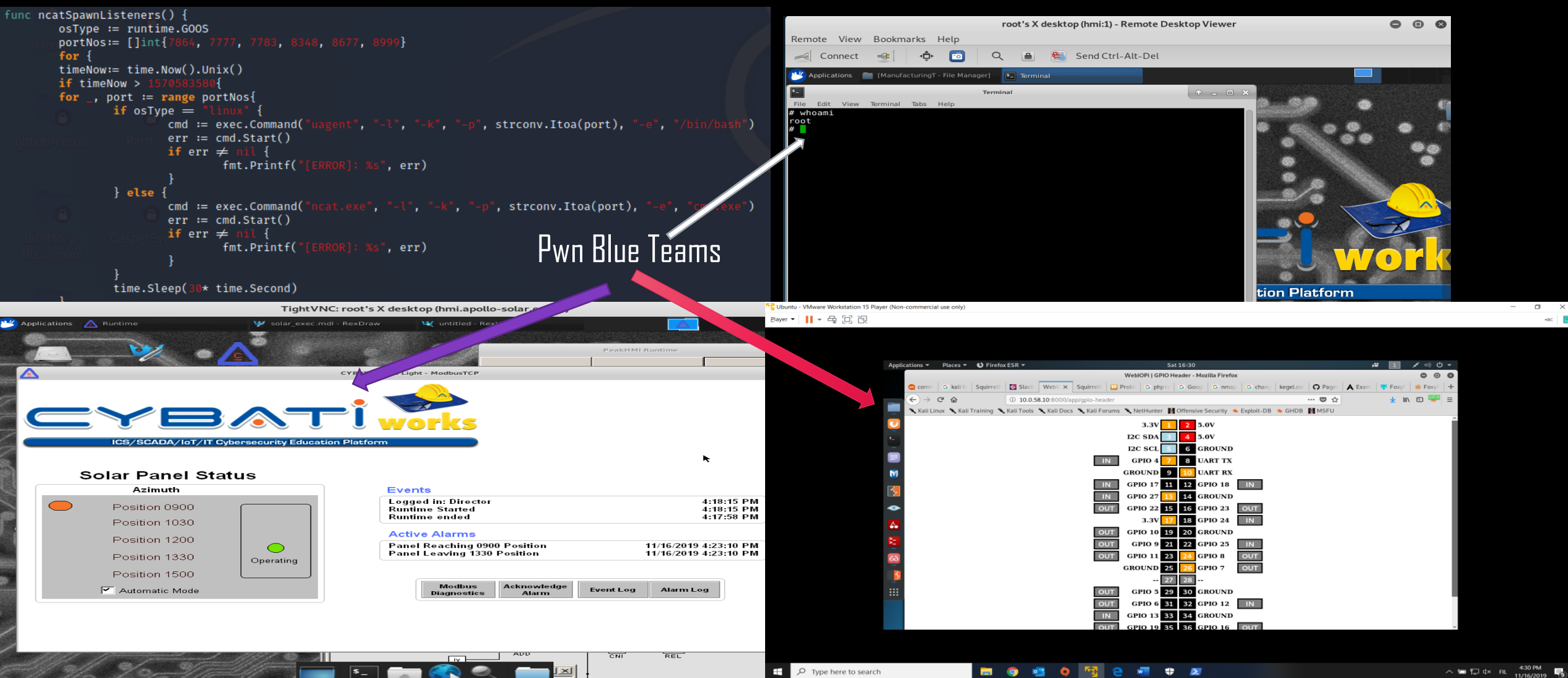

## In the wilderness for fun and profit

- ❖ Shodan is a search engine that lets you find specific types of devices(routers, servers, etc.) on the internet using a variety of queries and filters. Some have also described it as a search engine of service banners, which are meta-data the server sends back to the client
- ❖ In May 2013, CNN Money released an article detailing how SHODAN can be used to find dangerous systems on the Internet, including traffic light controls and other control systems, including ICS
- ❖ In December 2013, the website SCADA Strangelove posted over 500 banner search terms to find connected SCADA devices via SHODAN and/or Google

## In the wilderness for fun and profit

- ❖ How does Shodan work?
- ❖ Crawl all IP addresses in the IPv4 space
- ❖ Try to initiate connections with known ports
- ❖ Record the responses/banners that are received
- ❖ Append to any records that exist for that IP
- ◆ You can also create reports or find security exploits for specific ports/serv

### **INVESTIGATIONS**

Hamid Karnal State of the Union Two Hadel

The Washington Dost Forry Politics Opinions Local Sports National World 1

sto. View the series.

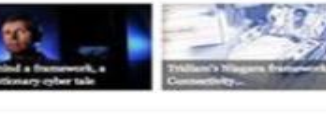

Cyber search engine Shodan exposes industrial control systems to new risks

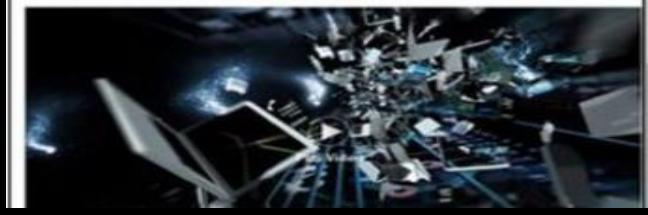

Home -- Medical Data -- Shodan: A Potential Nightmare for Medical Device Users

### **Shodan: A Potential Nightmare for Medical Device Users**

### $f$   $\theta$   $\theta$   $f$   $\theta$

Posted in Medical Data by Crmed Staff on September 6, 2013

In the 1990s, game developers released a video game called System Shock. In the game, a sentient artificial intelligence

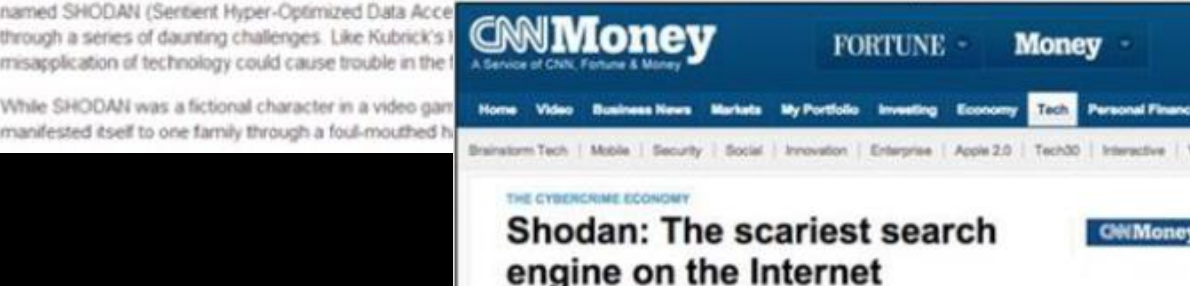

Ity David Goldman @DavidGoldmanCNN April 8, 2013; 1:41 PM ET

 $0.698$  a

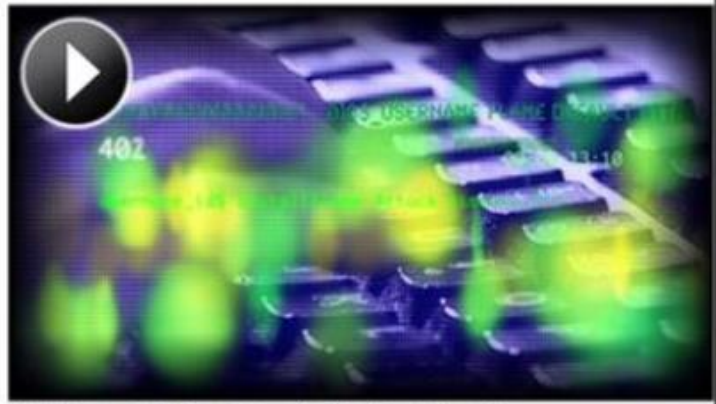

Hacking anything connected to the Internet

## In the wilderness for fun and profit

- ❖ Why is this interesting?
- ❖ Some banners can give information to the state of the device
- ❖ What type of device (make/model)
- ❖ Default user/admin passwords
- ❖ Misconfigured systems
- ❖ No authentication!
- ❖ Combined with domain knowledge (or Google) we can find useful things!

## Electric Meters are on the internet

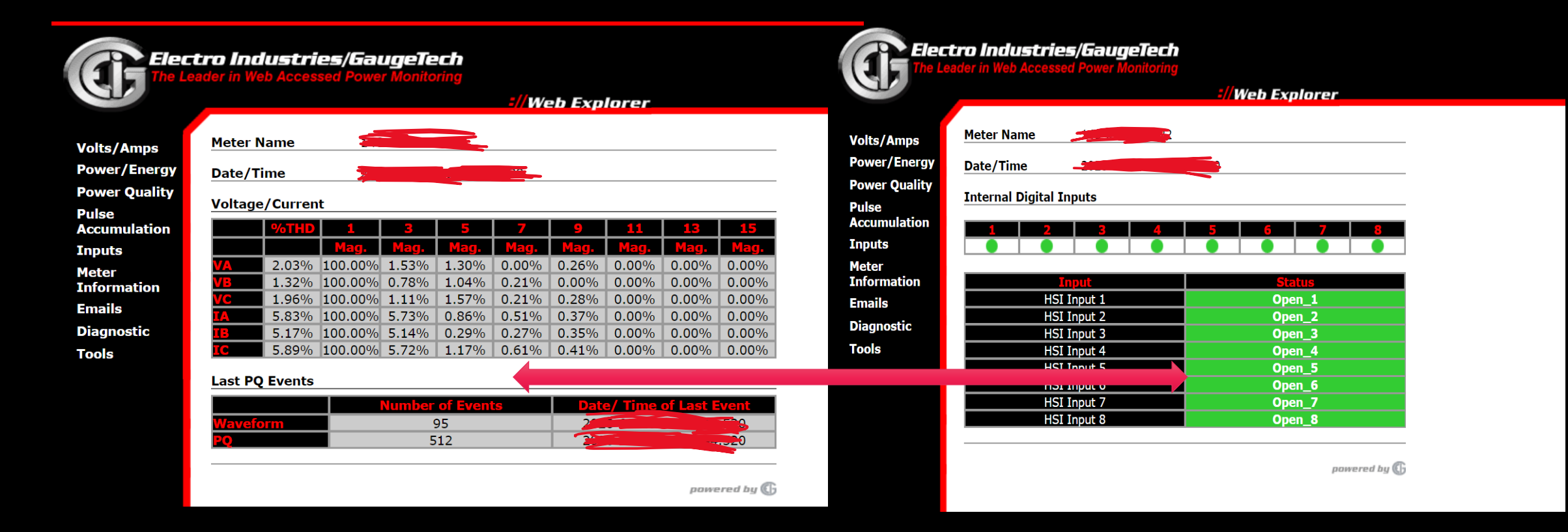

### Power Meters and Cloud Energy Management

## Networks in the wild

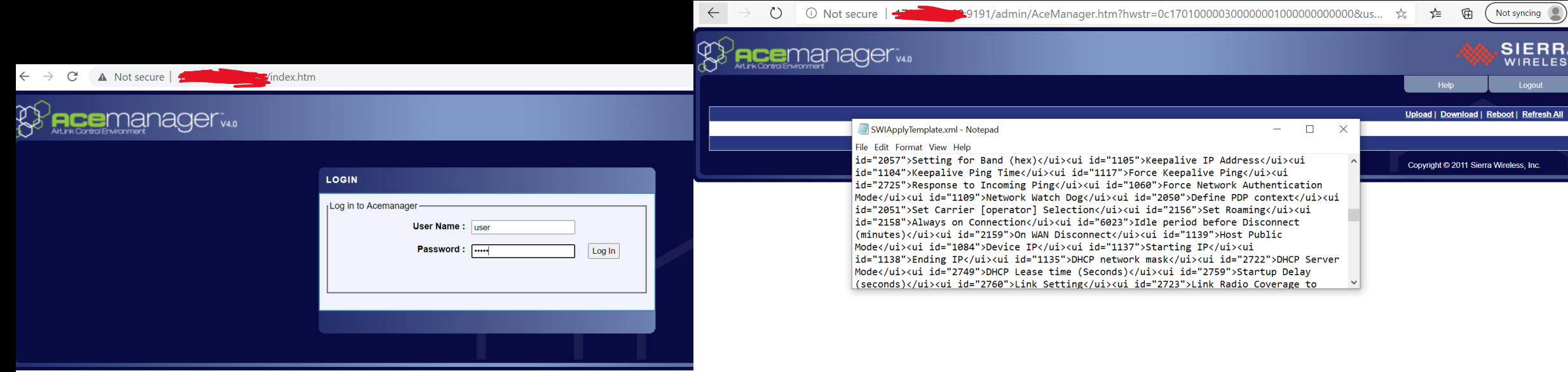

### Routers openly exposed

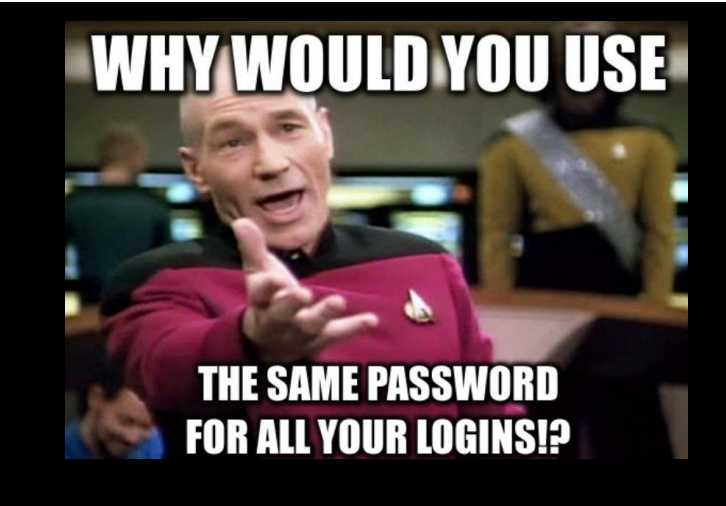

## Printers love the Internet!!

A Not secure | **Contract Contract Contract Panel**/hp/device/this.LCDispatcher?nav=np.<del>ContralPanel</del>  $\leftarrow$   $\rightarrow$  $\mathcal{C}$ 

### $\lceil d_p \rceil$ HP LaserJet P4014 Printers

### NPIA96BCF/ Information

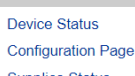

**Control Panel Snapshot** 

Sleep mode on

**Refresh Image** 

**Supplies Status** 

**Event Log** 

Usage Page Device Information

**Control Panel** 

Print

**Other Links** 

hp instant support

### **Shop for Supplies**

**Product Support** Show Me How

This is an inactive image of the device Control Panel. To update the image with current information, click Refresh Image below

### Information

NPIA96BCF

**Device Status Configuration Page Supplies Status** Event Log **Usage Page** Device Information **Control Panel** Print **Other Links** 

### Shop for Supplies

Show Me How

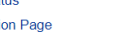

### **Printer Information**

41

40

39

38

37

36

35

 $34$ 

33

 $32$ 

 $31$ 

30

29

# hp instant support

**Product Support** 

### Event Log Page

Date and Tin

13-NOV-2019

01-JUL-2019

03-JAN-2019

02-OCT-2018

02-OCT-2018

18-MAY-2018

28-MAR-2018

08-FEB-2018

10-MAY-2017

02-JAN-2016

30-MAR-2015

31-DEC-2014

31-DEC-2014

24-OCT-2013

94841

05:56 PM

02:36 PM

04:33 PM

06:46 PM

06:46 PM

07:02 PM

03:59 PM

06:27 PM

07:52 PM

06:59 PM

02:14 AM

11:05 PM

11:05 PM

12:28 AM

CNDX163794

94140

91442

83067

80708

80707

80056

79739

79428

78176

75254

73250

72559

72559

67409

Event

49.FF04

10.70.00

13.30.00

10.70.00

10.40.00

10.30.00

10.70.00

13.30.00

99.00.25

99.00.25

99.00.25

99.00.19

99.00.02

10.70.00

Firmw

04.270.2

04.270.2

04.270.2

04.270.2

04.270.2

04.270.2

04.270.2

04.270.2

04.260.1

04.221.6

04.213.1

04.060.7

04.060.7

04.060.7

Unauthorized Access.

No login required

**Description or Personality** 

PAPER FEED 1. PAPER LATE JAM 0201000202010200011000000

PAPER FEED 1, PAPER LATE JAM 0201000202010200011000000

Genuine HP supplies installed

Non-HP supply in use

**PRINTER ERROR** 

Override in use

Override in use

Override in use

Override in use

### **Current Engine Cycles:** Printer Serial Number 42

## Check cartridge, battery status, connection,…

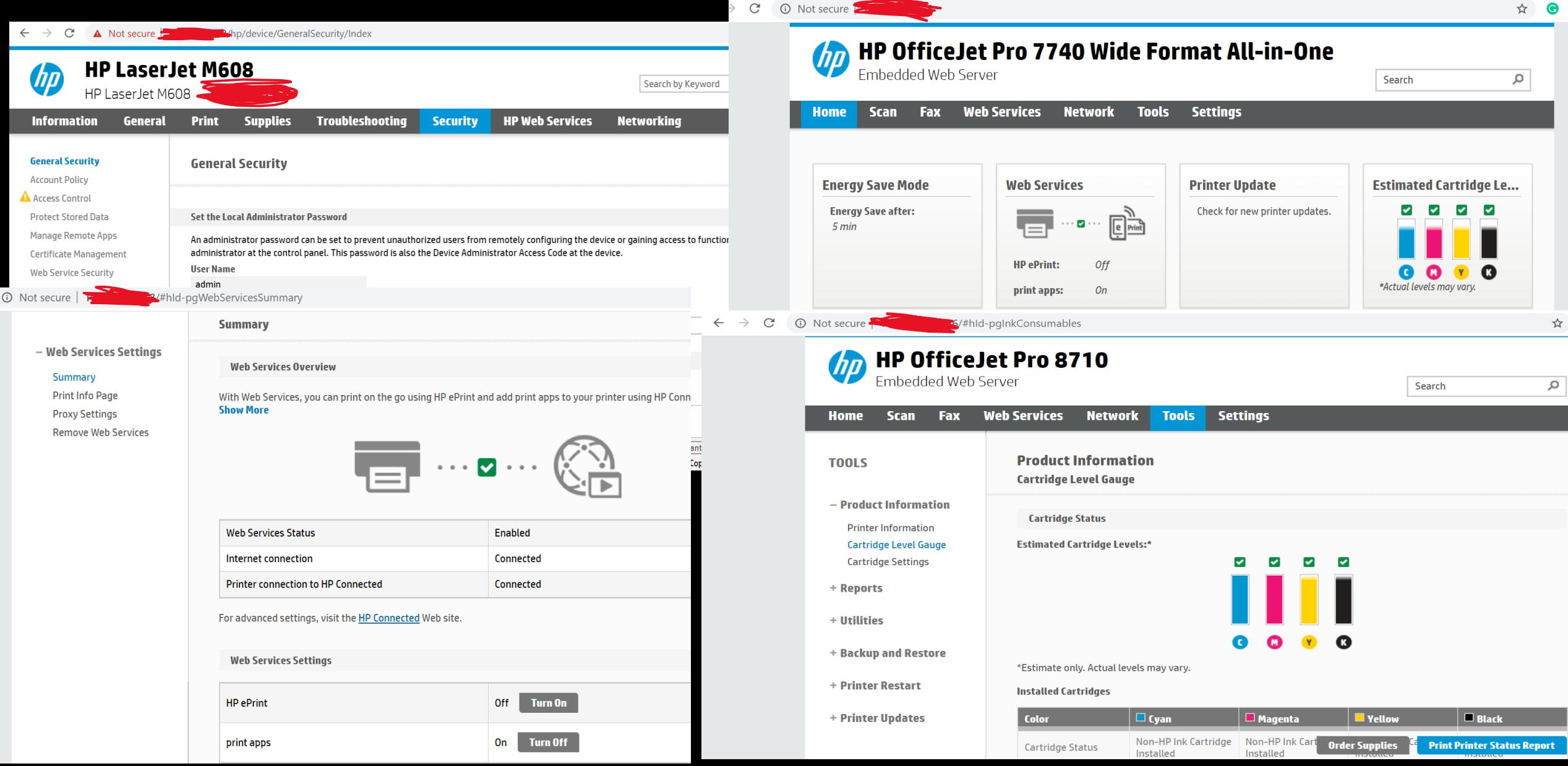

## Control Units like the Internet too!!

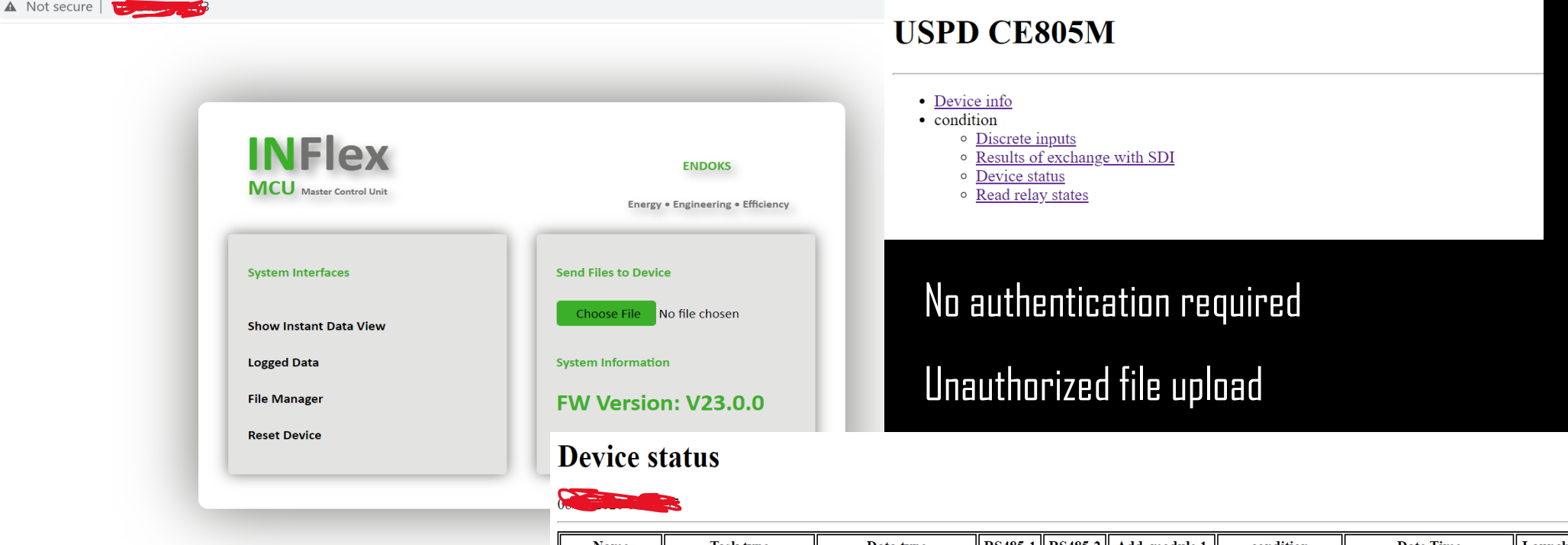

### Uses IEC 60870-5

Complete takeover & control

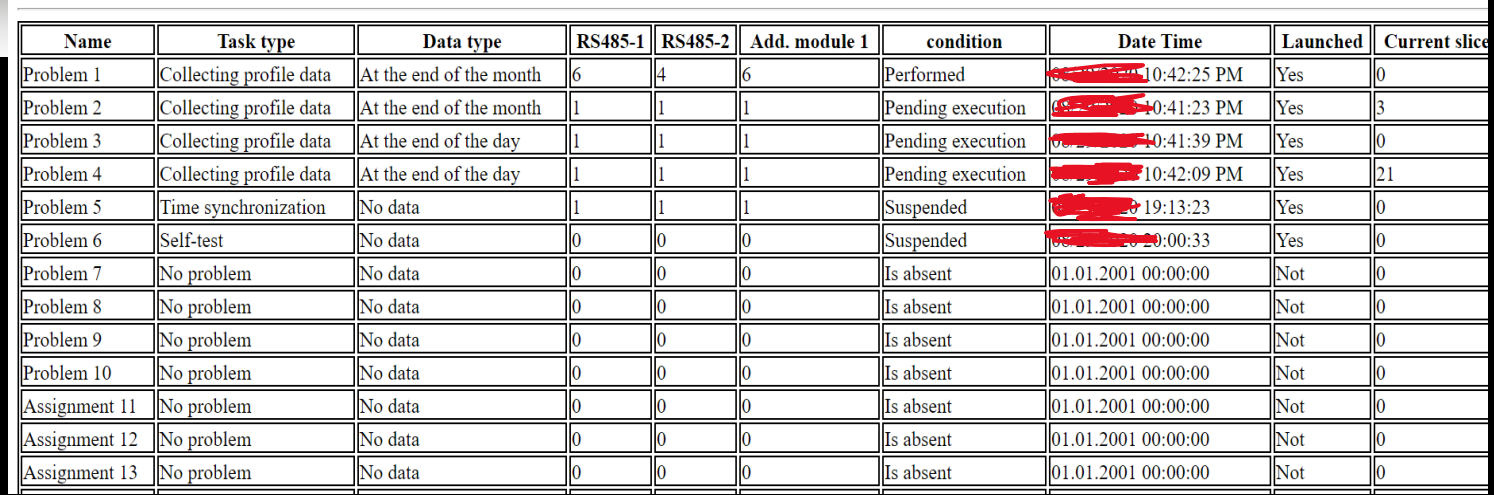

## More Examples

C A Not secure C C C C C C C C C C C C A Not secure

### COBHAM

 $\stackrel{\wedge}{\bowtie}$ 

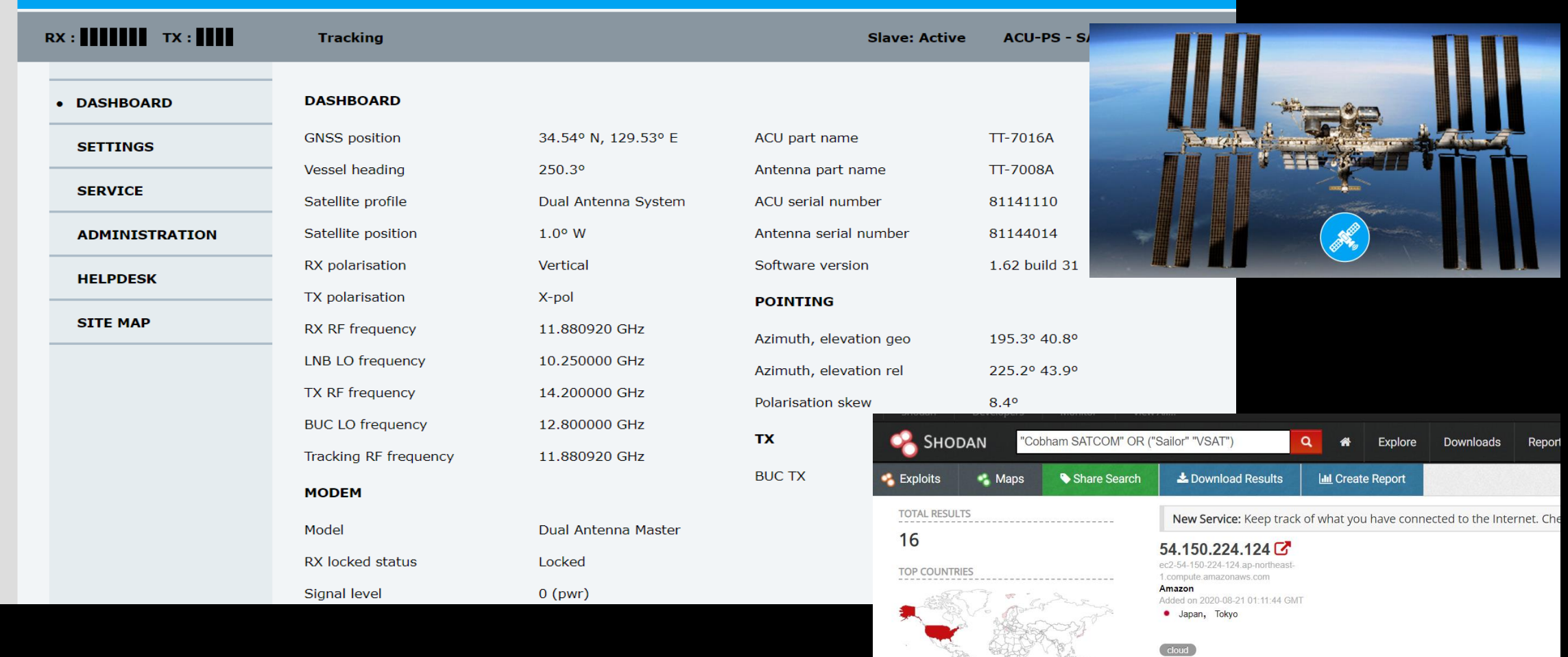

## More Examples

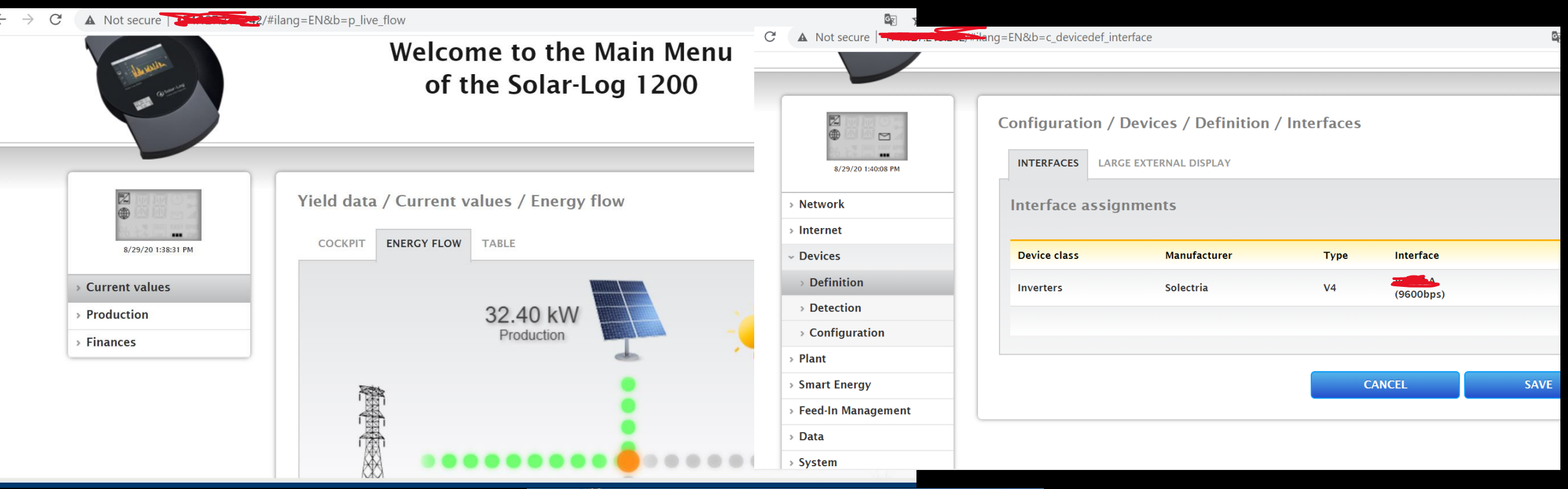

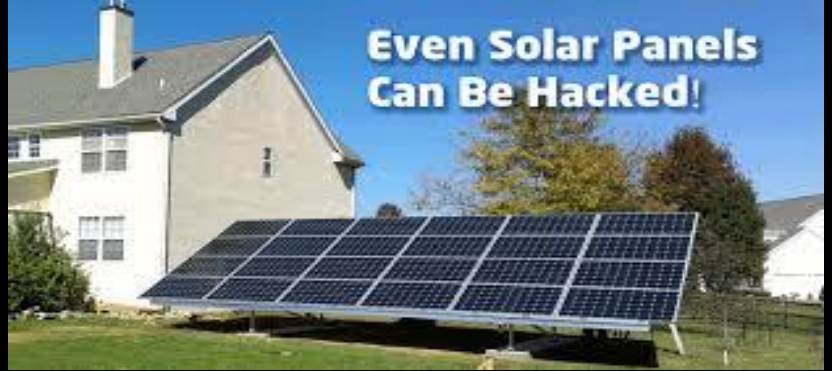

## Various Electrical Supplies

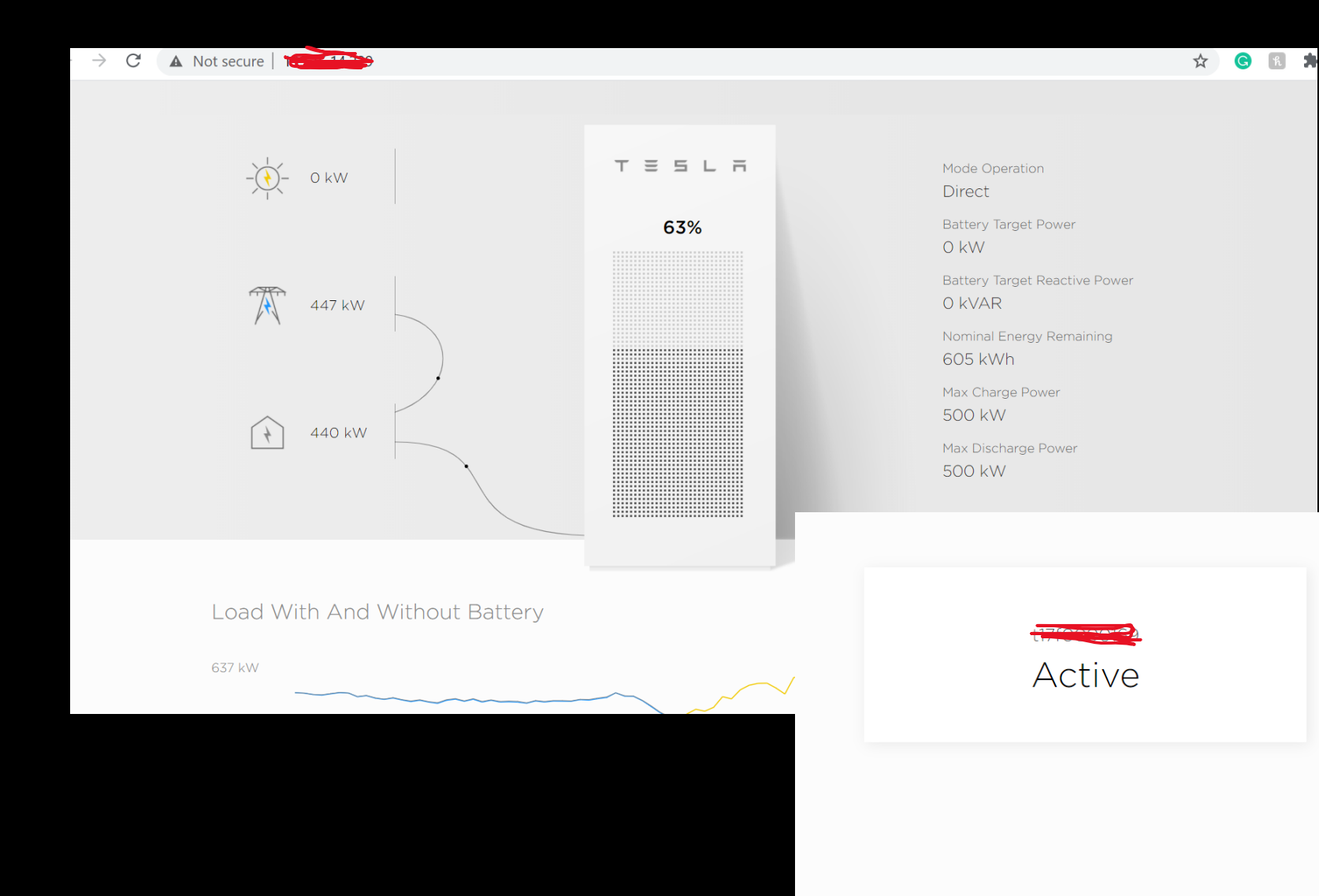

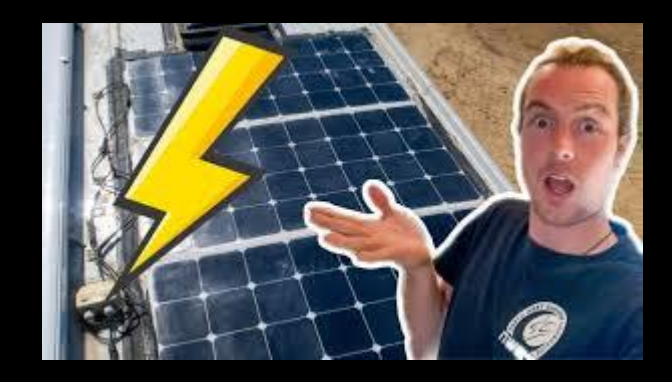

## Webcams, Wind Portals,…

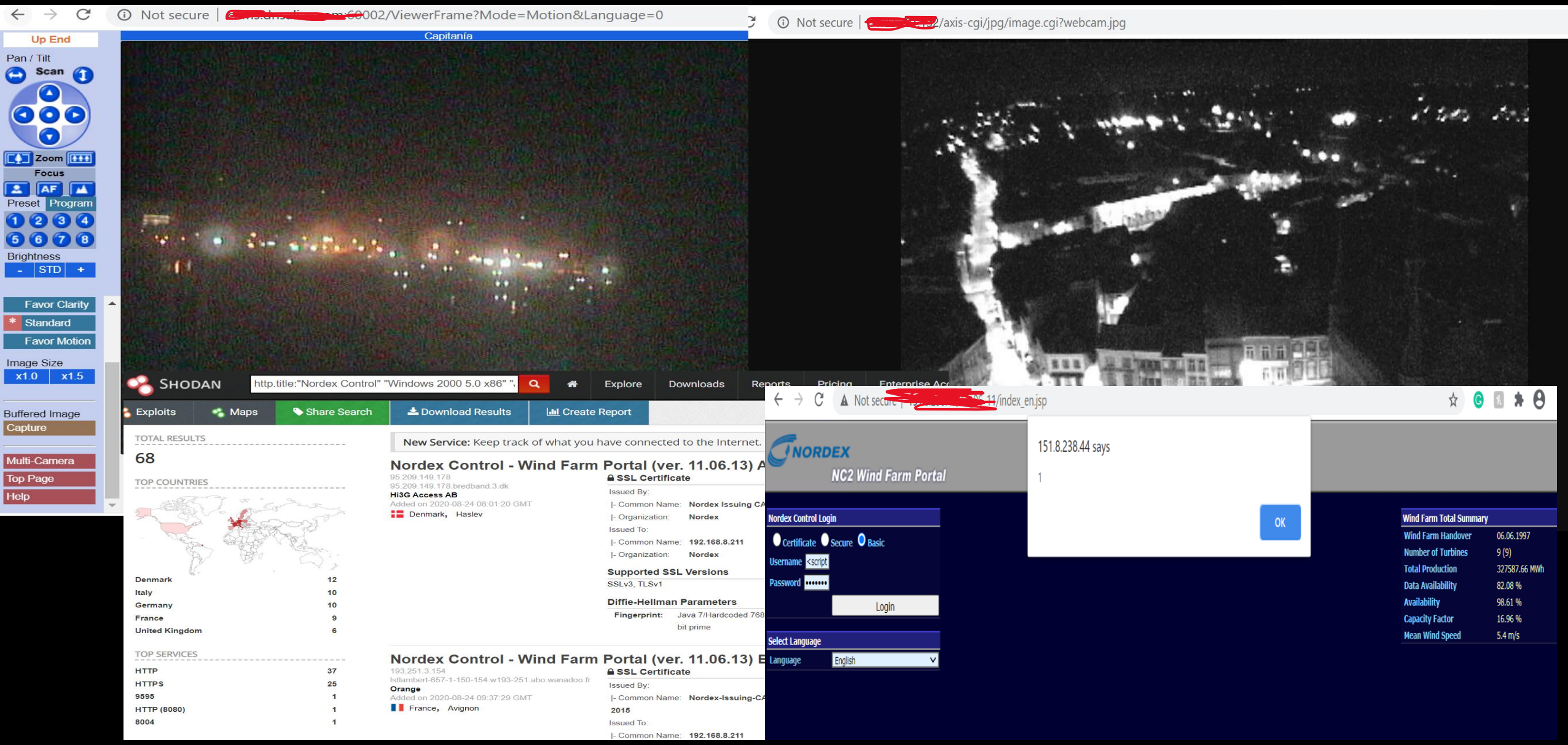

## What does it all mean?

- ❖ Lazy access to "devices" for operational/monitoring purposes
- ❖ Most are not secure for anything other than local access
- ❖ Accessed these sites through HTTP using a basic web browser
- ❖ These systems were not initially built to face externally, also not an accident!
- ◆ Security through obscurity != device access.
- ❖ No firewall rules in place to protect from external access
- ❖ Default credentials work half the time
- ❖ So these devices should not be on the Internet, right?

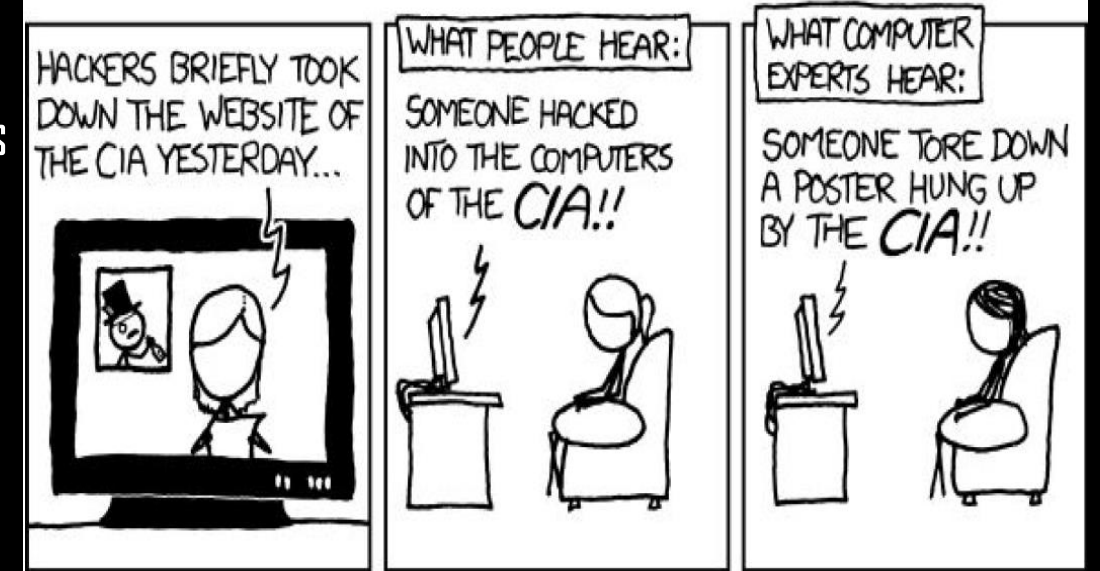

## Lessons Learned

### ❖ Use Modbus over TLS

- ❖ Datagram Transport Layer Security (DTLS) to secure UDP streams
- ❖ Implementing DNP3 Secure Authentication (DNP3-SA) over serial links/IP suites, use of Smart Energy Profile (SEP2) protocol, ICCP, and IEC 62351 security standard for best practices
- ❖ Firewall unnecessary ports, disable Cloud9 IDE while in production, run system-level updates, update bash for shellshock mitigation Enterprise Outside World
- ❖ Updating OpenSSL, TLS and changing hardcoded/default credentials for vendor device security

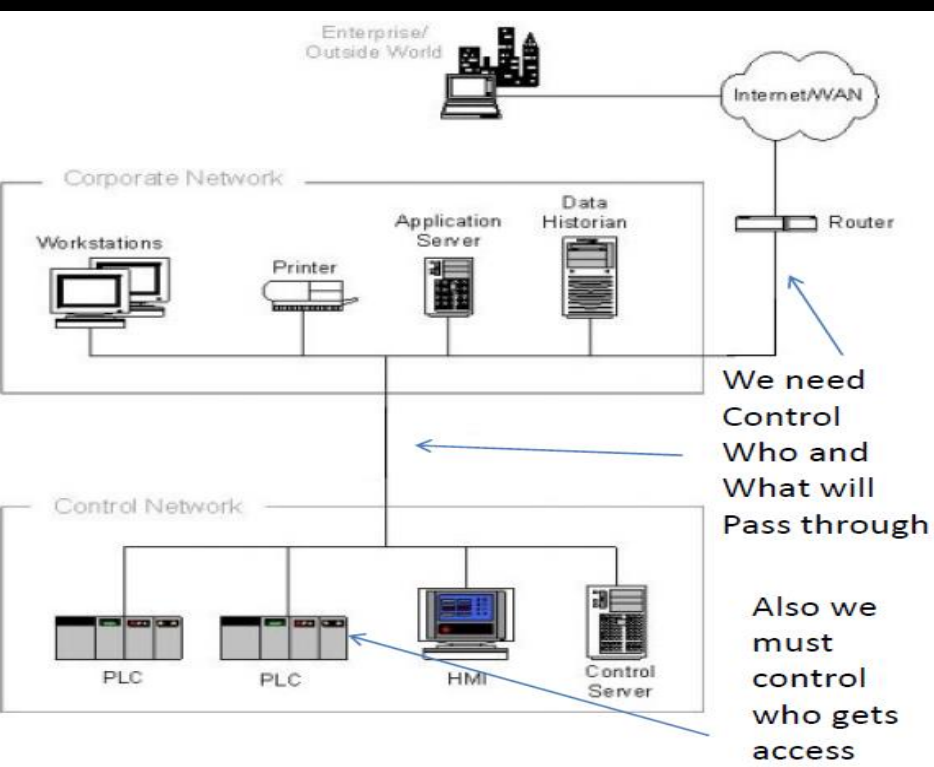

## Departing Thoughts

- ❖ Moving beyond perimeter-based security
- ❖ Need for people to sustain ICS security
- ❖ First know what's installed out there in the field
- ❖ Obtain the model of trust for device outputs and the correct documentation for systems
- ❖ More IR capabilities to remediate grid-based attacks

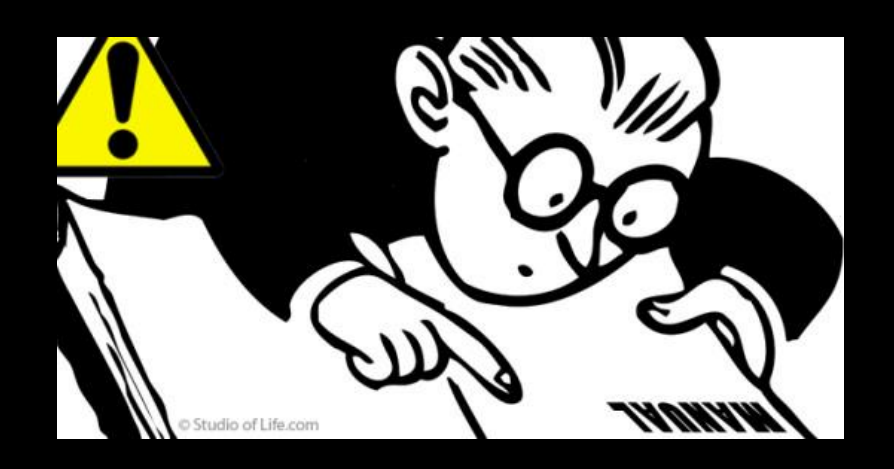

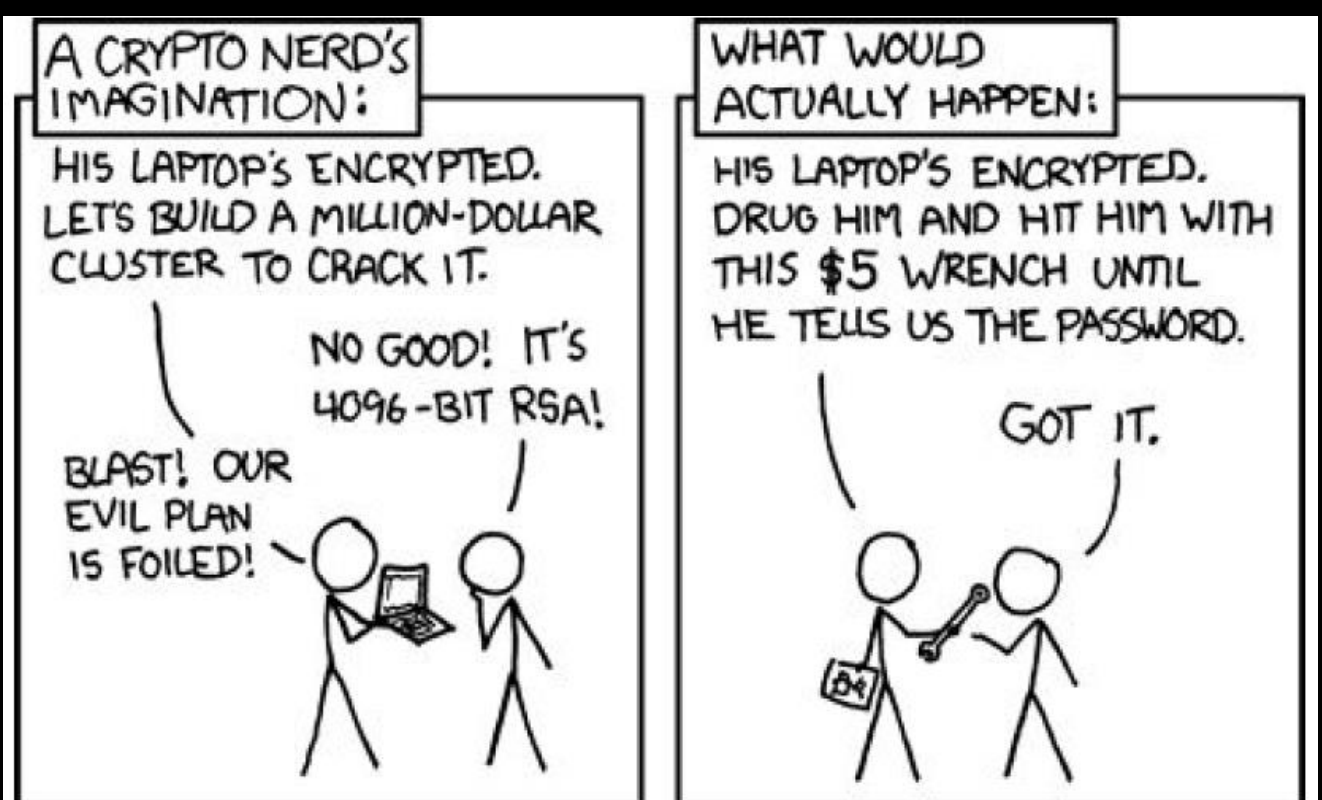

# **Thanks for tuning in!**

@shail\_official

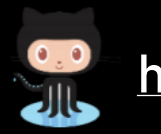

<https://github.com/spwn3r49sd3r00>

SHALL HE PLAY A GAME?